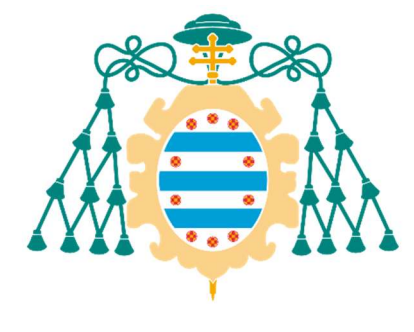

Universidad de Oviedo

### Memoria del Trabajo Fin de Máster realizado por

### FERNANDO MONCADA MARTINS

para la obtención del título de

Máster en Ingeniería de Automatización e Informática Industrial

## Evaluación de la mejora en la eliminación de artifacts en señales EEG para el posterior diagnóstico de enfermedades neurológicas.

## Viability study of artifact removal in EEG signals for the subsequent neurologic diseases diagnose.

Tutores: Víctor Manuel González Suárez, José Ramón Villar Flecha

JULIO, 2021

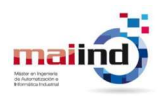

# Índice

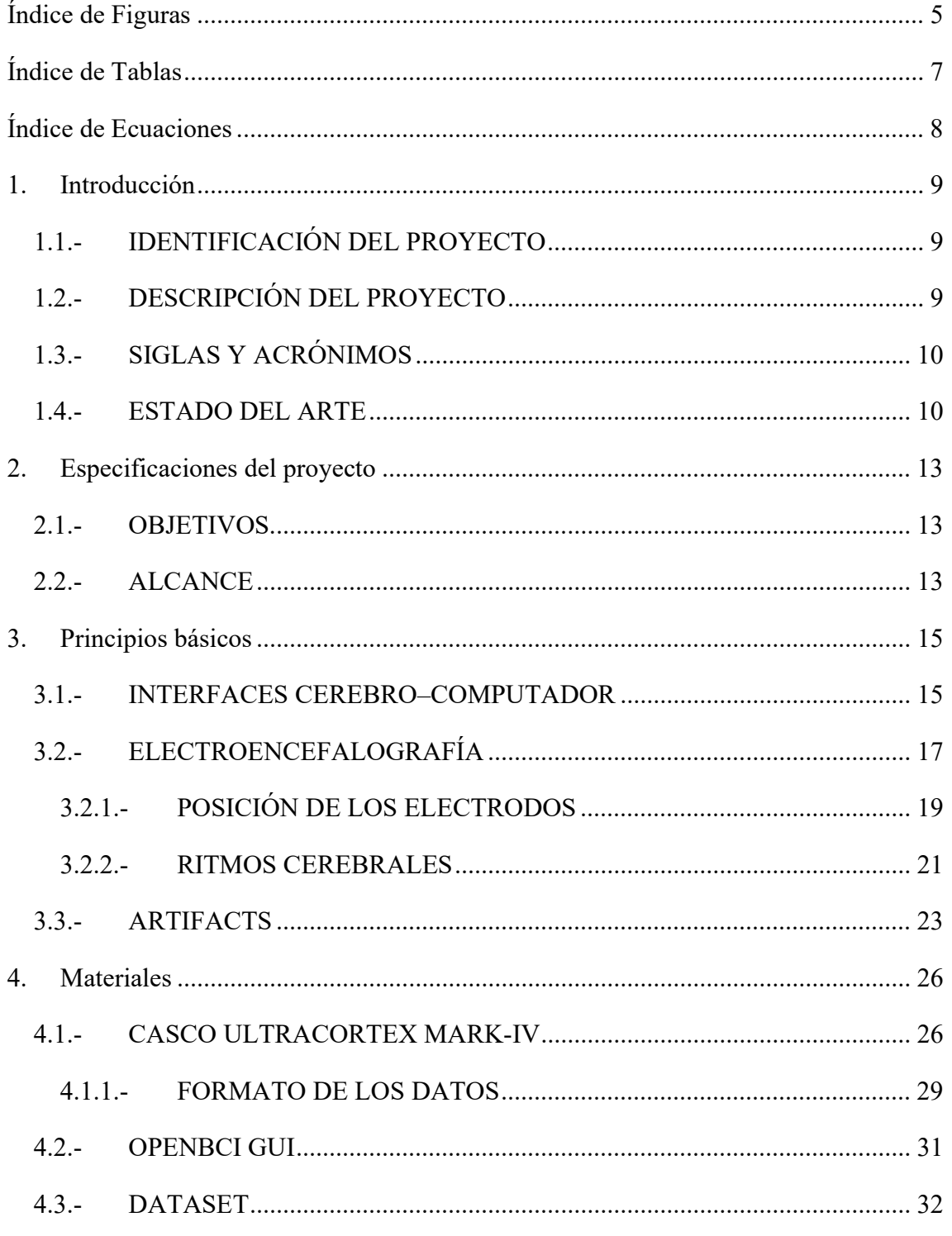

**Fernando Moncada Martins** 

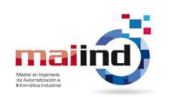

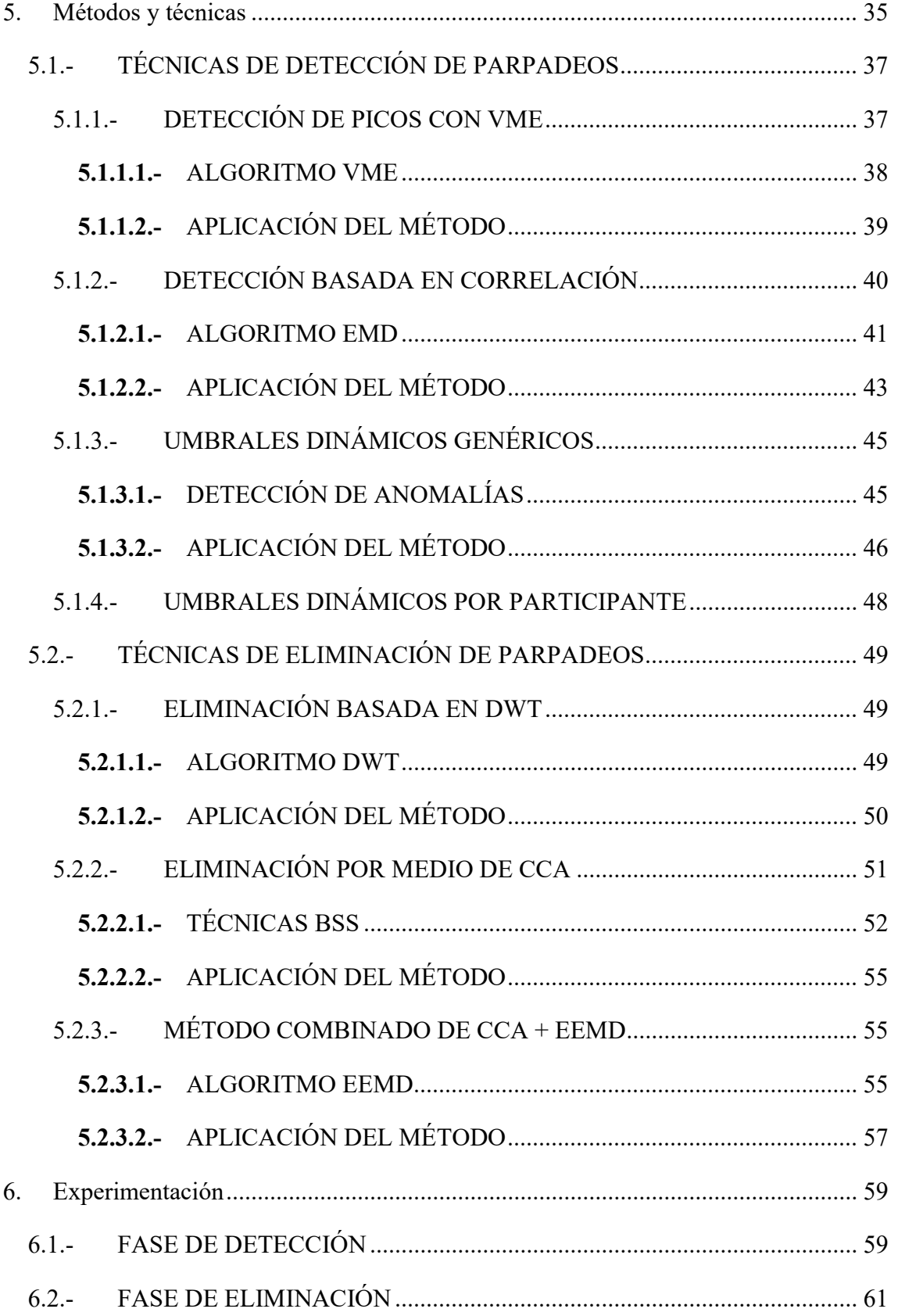

#### Fernando Moncada Martins

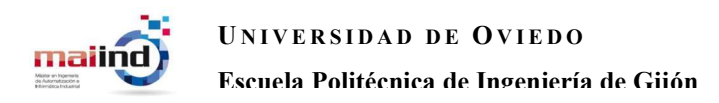

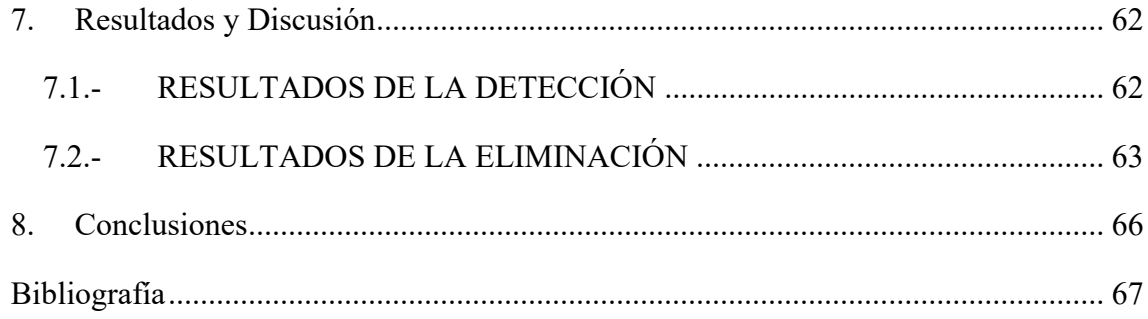

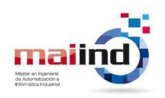

# Índice de Figuras

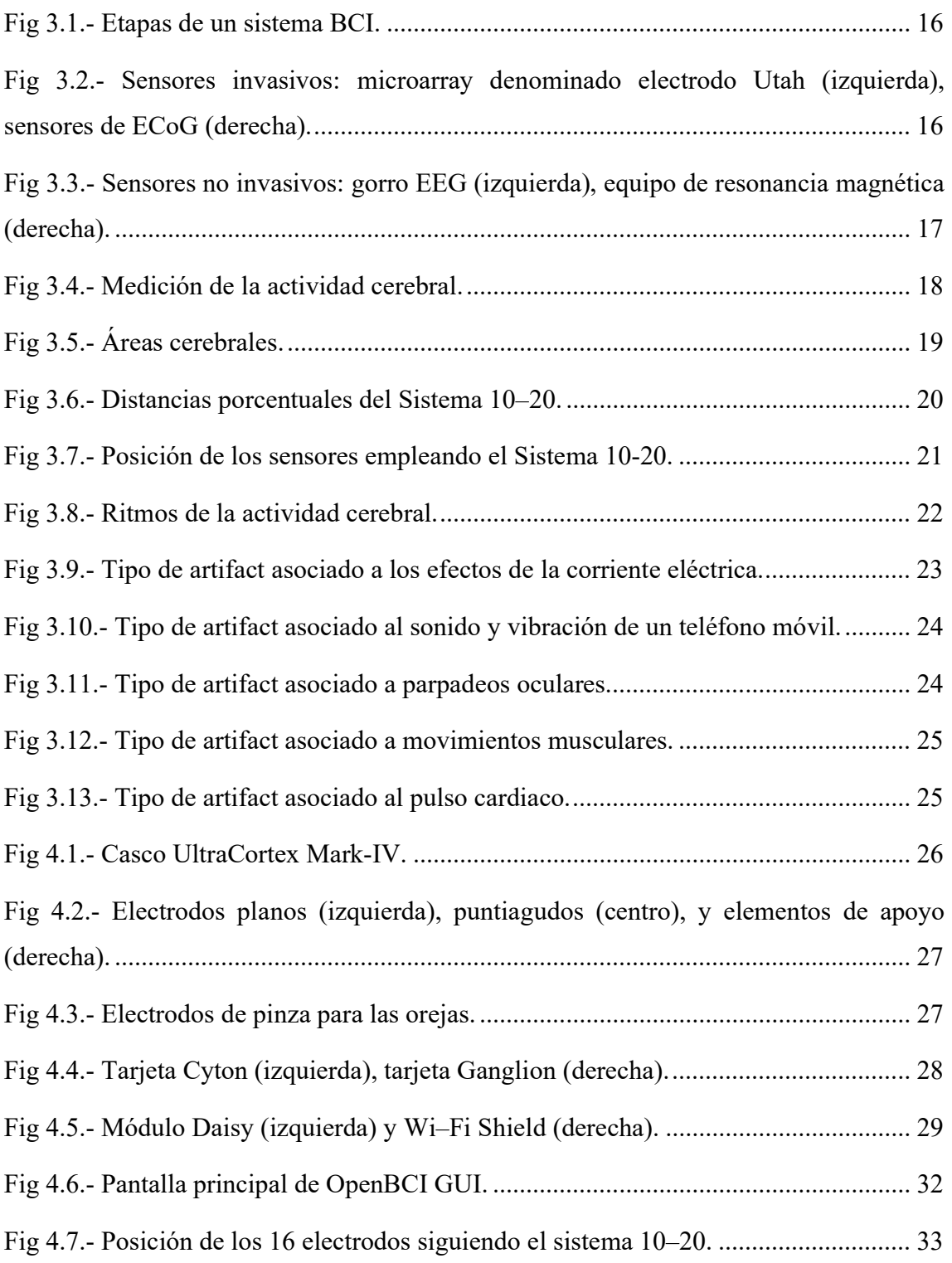

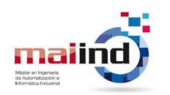

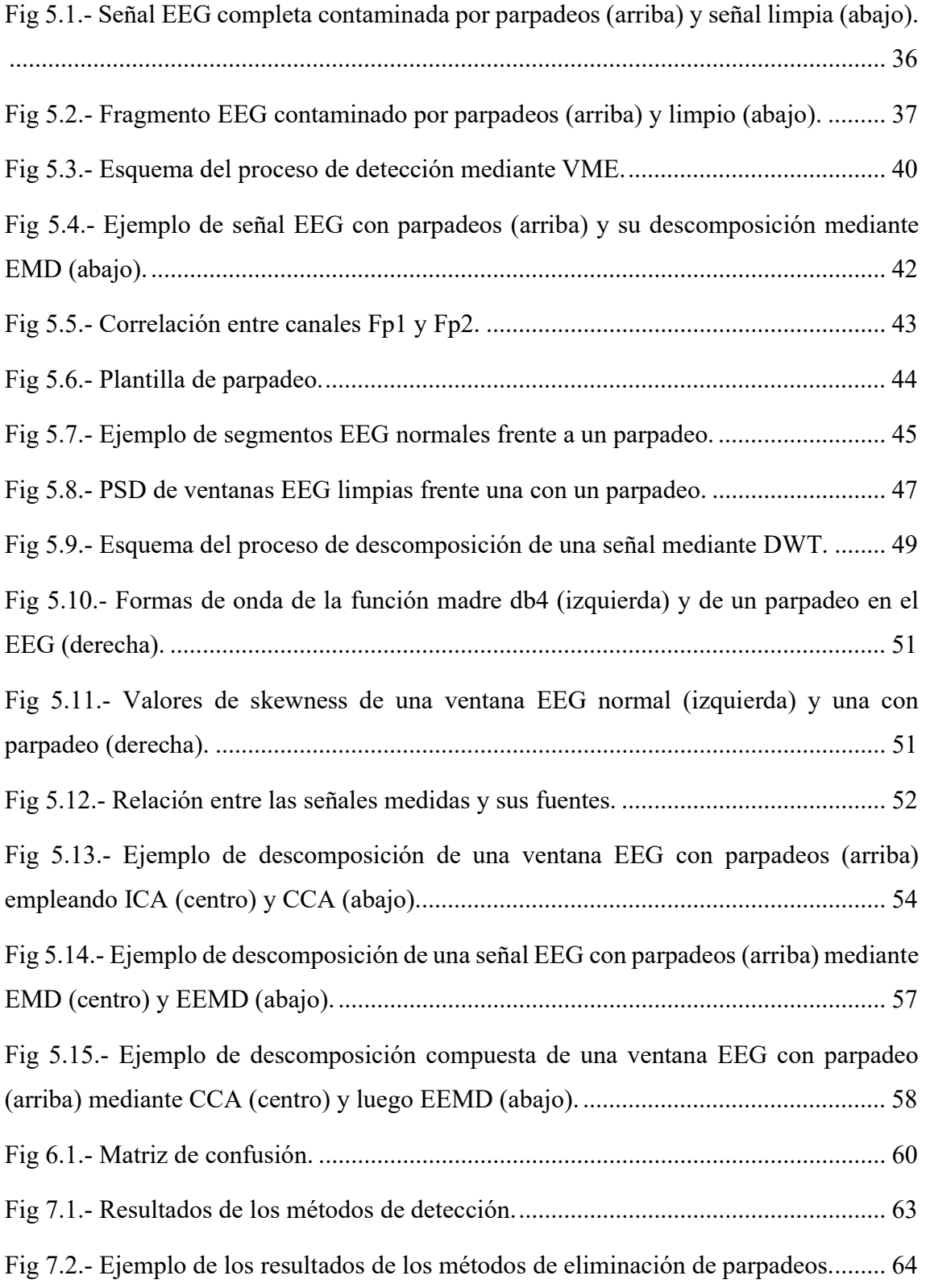

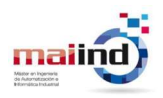

# Índice de Tablas

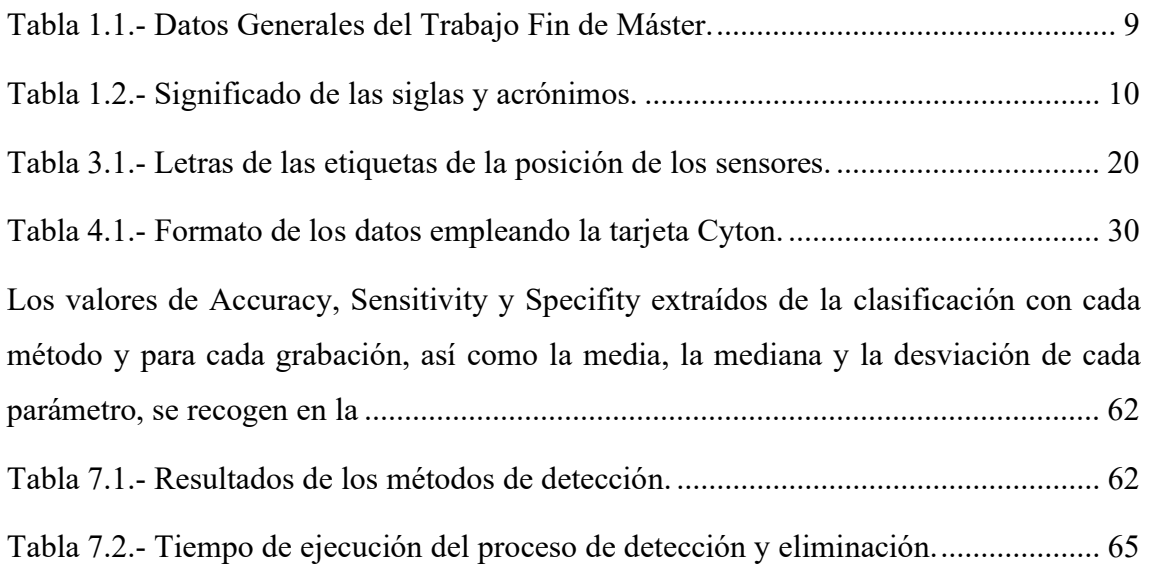

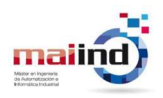

# Índice de Ecuaciones

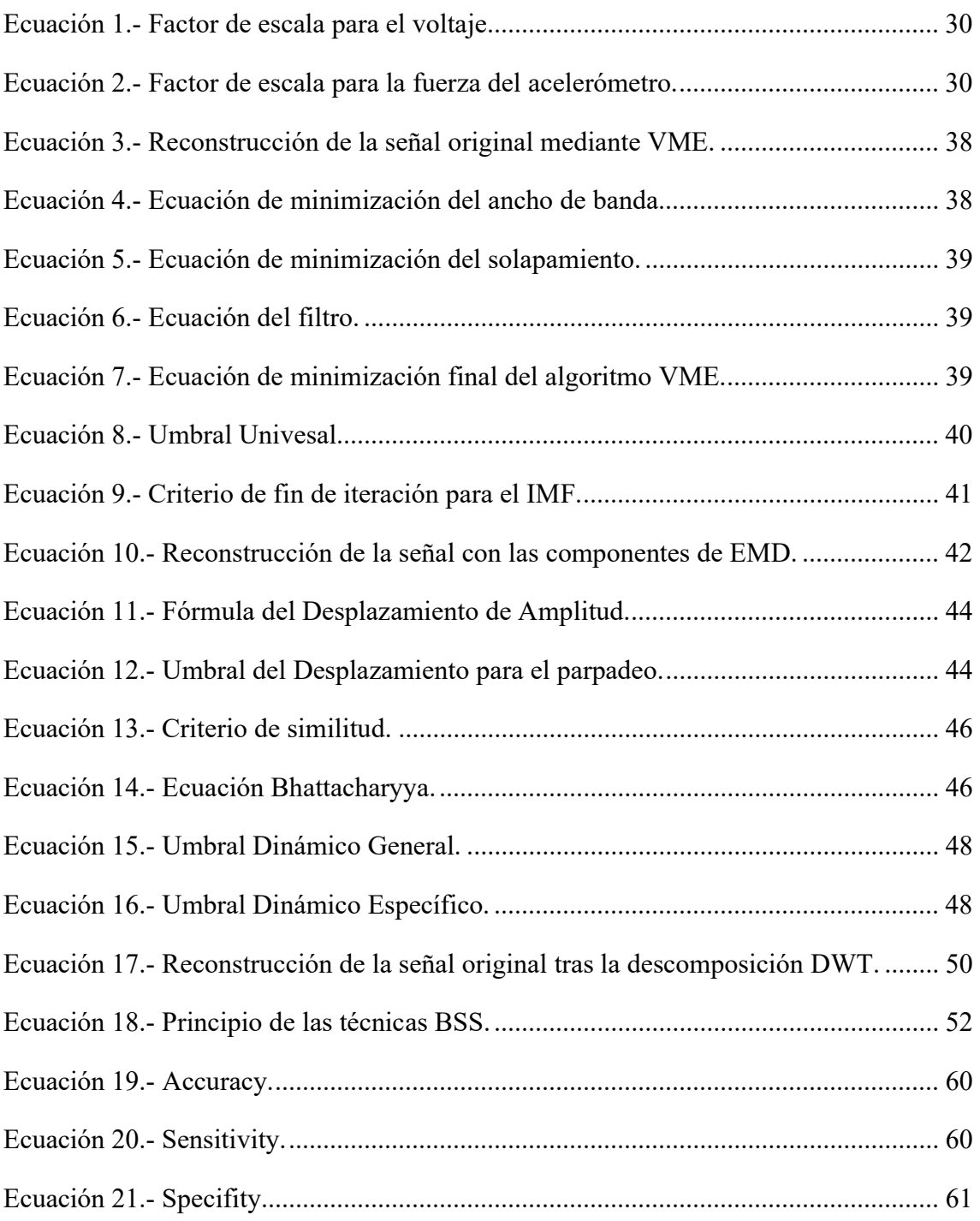

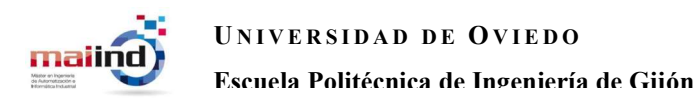

## 1. Introducción

### 1.1.-IDENTIFICACIÓN DEL PROYECTO

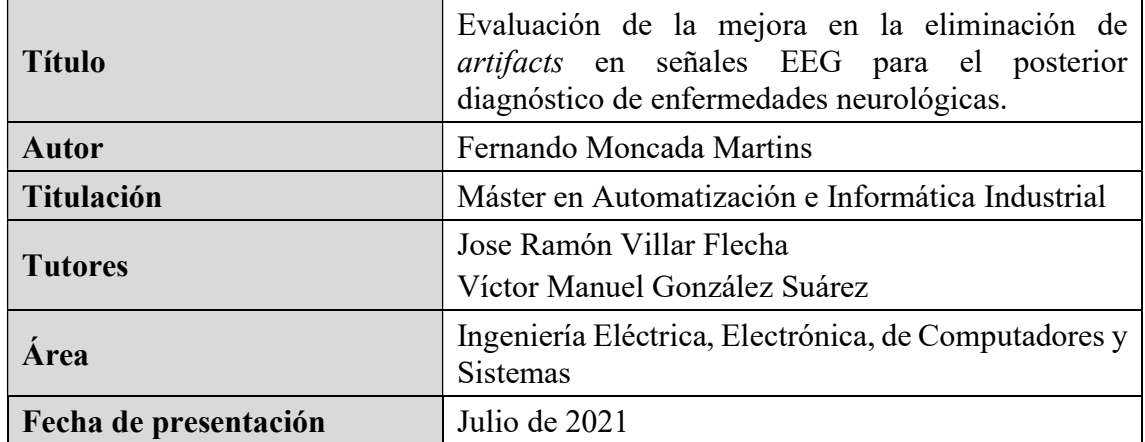

Tabla 1.1.- Datos Generales del Trabajo Fin de Máster.

#### 1.2.- DESCRIPCIÓN DEL PROYECTO

El presente proyecto de investigación consiste en el estudio y comparación de diferentes técnicas y algoritmos que permitan llevar a cabo la detección y posterior eliminación, de forma completamente automática, de la contaminación provocada por los parpadeos oculares realizados por un sujeto durante la grabación de su electroencefalograma.

Este proyecto surge de la necesidad de poder analizar con mayor facilidad las señales eléctricas que forman un electroencefalograma (EEG) y que recogen la información relativa a la actividad cerebral de un sujeto. La grabación de dichas señales puede estar afectada por diferentes tipos de contaminación no neuronal, denominados artifacts, que se solapan con la actividad cerebral, dificultando así su análisis. Para ello es imprescindible poder eliminar o, en su defecto, reducir lo máximo posible, de manera automática estas fuentes de contaminación, permitiendo así la reconstrucción de una versión limpia y clara de las señales cerebrales.

Esta labor de tratamiento y limpieza de las señales eléctricas de un EEG es clave para cualquier proceso de análisis posterior: este proyecto, por tanto, está enfocado a su posible

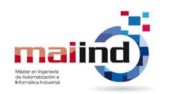

aplicación en el procedimiento de evaluación y diagnóstico de diferentes patologías neurológicas, el cual necesita disponer de toda actividad cerebral lo más precisa posible.

Dado que la gran mayoría de *artifacts* se pueden evitar sin necesidad de aplicar un proceso de tratamiento de señal exhaustivo simplemente controlando el entorno de trabajo y asegurando que sea adecuado, el presente proyecto se ha centrado en el estudio de un tipo de artifact específico que no se puede evitar con tanta facilidad: el artifact ocular de parpadeo.

#### 1.3.- SIGLAS Y ACRÓNIMOS

En este apartado se recogerán todas las siglas y acrónimos importantes que aparecerán a lo largo del documento de ahora en adelante junto con su significado:

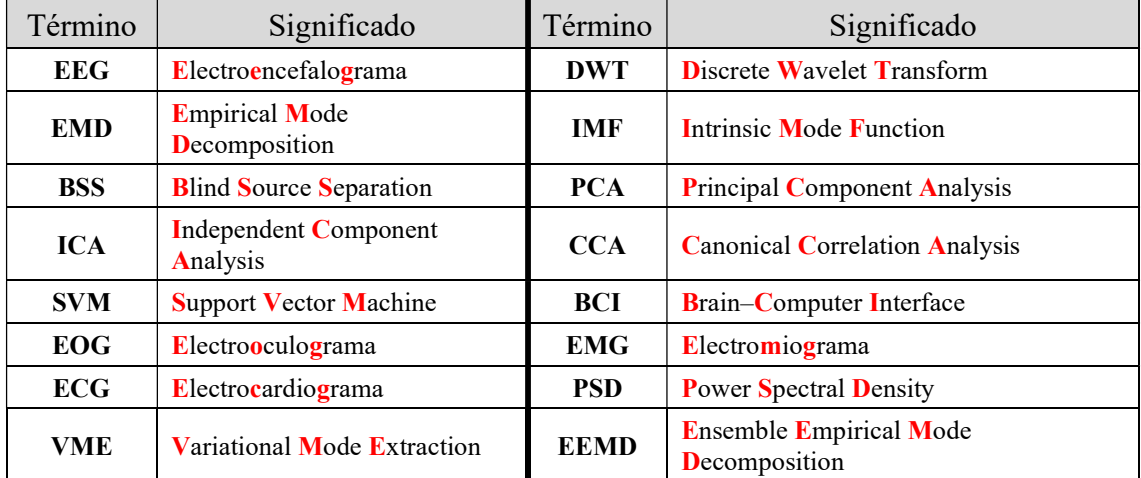

Tabla 1.2.- Significado de las siglas y acrónimos.

#### 1.4.- ESTADO DEL ARTE

El EEG es una técnica no invasiva que permite tomar medidas de la actividad eléctrica cerebral y que es ampliamente utilizada en el diagnóstico y la monitorización de diferentes enfermedades cognitivas, tales como la epilepsia [1], [2] o la enfermedad de Alzheimer [3]–[9]. Sin embargo, las señales EEG suelen estar afectadas por una contaminación procedente de diferentes tipos de fuentes, denominada artifacts, que dificulta su análisis. El método más simple de eliminación consiste en detectar las áreas de la señal EEG donde tiene lugar un artifact mediante una inspección visual y eliminar

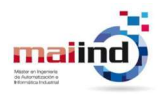

directamente esas muestras [10], o incluso la prueba completa [4]. Este sistema es válido en los casos en los que no haga falta realizar un análisis de toda la señal al completo y se puedan desechar segmentos. En caso contrario, como en los procedimientos de diagnóstico o los análisis en tiempo real, es necesario aplicar técnicas que sean capaces de eliminar los artifacts mientras se preserva la mayor cantidad de información neuronal posible. A pesar de que es un campo que se ha investigado de forma muy amplia desde hace tiempo [11], actualmente se siguen proponiendo nuevas alternativas con el objetivo de seguir mejorando las existentes o encontrar las mejores opciones en función del caso de estudio particular.

Recientemente se ha elaborado una recopilación [12] de las técnicas más empleadas en la eliminación de los *artifacts*, de entre las cuales se destacan aquellas que realizan un proceso de descomposición de la señal: dividen la señal original en un conjunto de componentes más simples; de esta forma, se puede actuar sobre ciertas componentes, dejando las demás intactas y preservando su información.

Por un lado se encuentran los algoritmos que realizan una descomposición frecuencial: el algoritmo Discrete Wavelet Transform (DWT) aplica parejas de filtros paso-alto y pasobajo de forma sucesiva y va separando distintas bandas de frecuencia [13], [14]; el algoritmo Empirical Mode Decomposition (EMD) divide la señal inicial en unas componentes denominadas Intrinsic Mode Functions (IMFs) a partir de las envolturas superior e inferior, o alguna de sus múltiples variaciones [15]–[18].

Por otro lado están las técnicas que pertenecen a la familia de Blind Source Separation (BSS), las cuales estiman un conjunto de fuentes bajo la suposición de que toda señal es el resultado de la combinación lineal de dichas fuentes [19]. El algoritmo más simple es el Principal Component Analysis (PCA) y se suele emplear como apoyo inicial para otros [20], aunque el más ampliamente empleado con diferencia es el Independent Component Analysis (ICA), el cual calcula las componentes de forma que sean completamente independientes entre sí [15], [20]–[24]. Otro método destacable es el algoritmo Canonical Correlation Analysis (CCA) que, a diferencia del ICA, calcula las componentes de forma que no estén correlacionadas entre sí y con un coste computacional mucho menor [25].

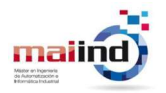

Aunque estos métodos se pueden seguir empleando individualmente, en la actualidad se ha popularizado el emplear sistemas mixtos que implementan diferentes combinaciones de estos algoritmos de descomposición: determinadas componentes extraídas por uno de ellos se vuelven a descomponer por otro método, minimizando así la cantidad de datos modificados, lo que permite llevar a cabo reconstrucciones de las señales cerebrales mucho más precisas. El método más común consiste en parejas formadas por una descomposición frecuencial con otra de estimación de fuentes [26], como por ejemplo DWT+ICA [24], [27], CCA + variantes de EMD [17], [28].

Además de estos métodos de descomposición, otro grupo de técnicas bastante empleado en las tareas de eliminación de artifacts son los métodos de filtrado. Entre ellos destaca el filtro Wiener: un tipo de filtro lineal que estima la señal limpia a partir de la ruidosa original [29]–[31]. Estos sistemas de filtrado adaptativo también se pueden ver en métodos híbridos, como por ejemplo con el ICA [21].

Por último, es importante destacar también los modelos de Machine Learning. A diferencia de los métodos anteriores, los cuales pueden realizar todo el proceso completo (detección y eliminación) incorporando algunos añadidos a cada uno de los algoritmos, se pueden utilizar diferentes tipos de modelos de aprendizaje automático de forma específica para cada fase del proceso.

Los algoritmos de aprendizaje supervisado son muy útiles en la fase de detección ya que son algoritmos de clasificación cuyo objetivo es aprender a distinguir patrones de datos asociados a una clase determinada, de forma que cuando reciben una nueva entrada de clase desconocida, realizan una predicción y la clasifican en una de las clases. Uno de los sistemas de clasificación más empleados es el Support Vector Machine (SVM) [27], [32], [33].

[13], [33]–[35] muestran otros tipos de modelos de Machine Learning empleados frecuentemente en la etapa de filtrado y eliminación de los artifacts, realizando modificaciones numéricas en las muestras de mayor ruido para poder reducirlo, como con un autoencoder.

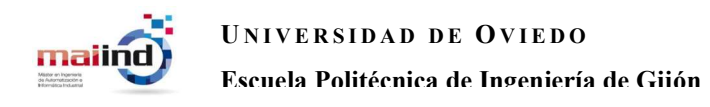

## 2. Especificaciones del proyecto

## 2.1.- OBJETIVOS

Entre los objetivos que se han planteado en este trabajo figuran los siguientes:

- Aprender acerca del funcionamiento de los EEG: aparatos de medida, visualización e interpretación básica de las señales eléctricas medidas.
- Documentarse y estudiar diferentes técnicas y algoritmos de tratamiento de señal aplicados en señales EEG para la detección y eliminación de los artifacts.
- Realizar la programación de los diferentes algoritmos escogidos para analizar su funcionamiento en las mismas condiciones, es decir, empleando las mismas grabaciones EEG, así como una comparativa de los métodos probados entre ellos y respecto a los autores originales.
- Proponer modificaciones o nuevas combinaciones de los algoritmos seleccionados para mejorar su rendimiento.
- Crear un set de grabaciones EEG propio realizando sesiones de grabación a una serie de participantes voluntarios.
- Redactar publicaciones científicas sobre cada avance realizado.

## 2.2.- ALCANCE

Con relación a los objetivos anteriormente descritos se ha establecido el siguiente alcance en concreto:

 Aprendizaje y documentación: adquirir los conocimientos necesarios para comprender el funcionamiento y el significado de los electroencefalogramas, así como de los diferentes algoritmos de procesado de señales EEG para la detección y eliminación de artifacts, con especial énfasis en aquellos originados por parpadeos oculares. Esta es la fase más larga de todo el proyecto, ya que incluye

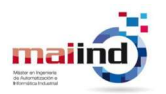

la búsqueda de publicaciones científicas y su filtrado, además de requerir un aprendizaje desde cero en algunos campos.

- Programación: escribir los programas de lectura, tratamiento y visualización de las señales EEG. En el tratamiento se incluyen los distintos algoritmos de detección y de eliminación de *artifacts* oculares con sus añadidos, modificaciones o alternativas necesarios para mejorar su rendimiento.
- Redacción: redactar publicaciones científicas en cada etapa del proceso, con los avances y resultados que se vayan obteniendo, y someterlos en diferentes publicaciones.

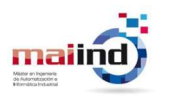

## 3. Principios básicos

## 3.1.-INTERFACES CEREBRO–COMPUTADOR

Una interfaz cerebro–computador (BCI) es un sistema que recibe un tipo de medida de la actividad neurológica de una persona y la procesa con el fin de generar órdenes para ejecutar un control automático de una aplicación o estudiar determinadas características de dicha actividad en función del caso de estudio, como en el análisis y diagnóstico de una enfermedad neurológica concreta.

Existen tres tipos de sistemas BCI en función de la forma en la que se activa la actividad cerebral y su uso:

- Activos: el sistema recibe las señales de la actividad cerebral, la cual es controlada conscientemente por el sujeto y no depende de estímulos externos, para controlar una aplicación.
- Reactivos: el sistema recibe las señales de la actividad cerebral, la cual es provocada por la reacción a determinados estímulos externos, para controlar una aplicación.
- Pasivos: el sistema recibe las señales de una actividad cerebral arbitraria pero sin el propósito de intentar ejercer un control voluntario sobre una aplicación.

Un sistema BCI se desarrolla siguiendo las siguientes etapas principales, tal y como se puede observar en Fig 3.1:

- Adquisición de datos: en esta etapa se emplean distintos tipos de sensores o equipos para realizar las grabaciones de la actividad cerebral, digitalizarlas y generar así los datos de entrada del sistema.
- Preprocesamiento: los datos recibidos se tratan con diferentes métodos de filtrado para eliminar o, en su defecto, reducir lo máximo posible todo el ruido o contaminación que haya afectado a las medidas realizadas.

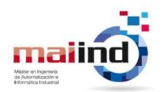

- Extracción de características: una vez se obtienen los datos limpios, se extraen una serie de parámetros representativos de la medida realizada, de forma que se reduce la cantidad de información a analizar.
- Generación de la salida: las características extraídas permitirían distinguir distintos tipos de actividad neuronal y, así mismo, crear diferentes salidas para controlar el sistema externo que se desee gobernar.

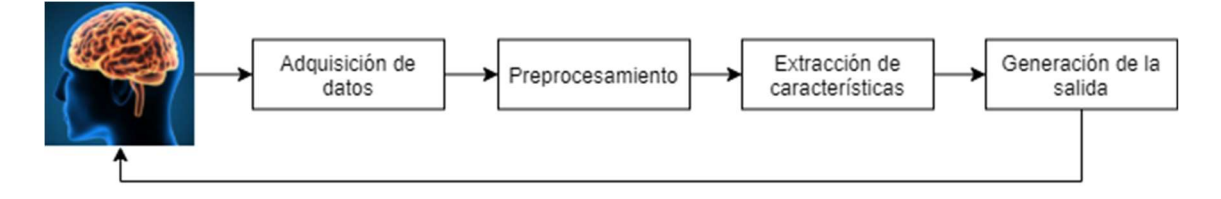

Fig 3.1.- Etapas de un sistema BCI.

Un sistema BCI se basa exclusivamente en la información neuronal proporcionada por el Sistema Nervioso Central [36], concretamente por el cerebro. Los datos relacionados con la actividad neurológica se pueden adquirir empleando dos tipos de equipos:

 Invasivos: este tipo de sensores deben colocarse directamente en el cerebro humano mediante una intervención quirúrgica, permitiendo que las señales generadas sean de mayor calidad a pesar de un mayor riesgo debido a la operación. Algunos ejemplos son los microarrays, neurochips o la electrocorticografía (ECoG), los cuales se pueden ver en Fig 3.2.

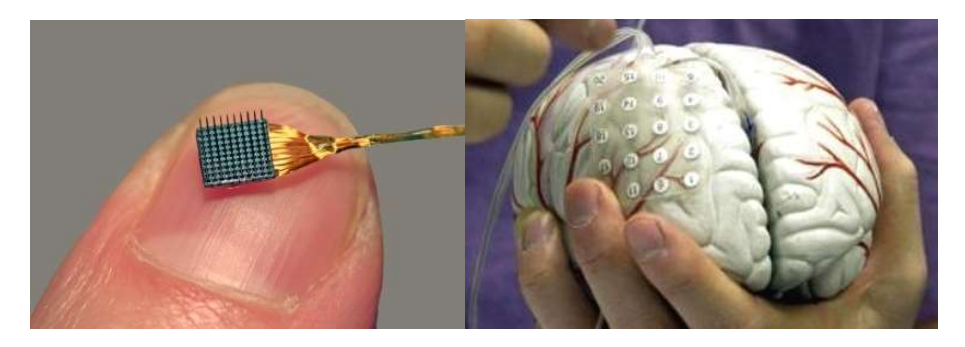

Fig 3.2.- Sensores invasivos: microarray denominado electrodo Utah (izquierda), sensores de ECoG (derecha).

 No invasivos: este tipo de sensores no requieren de una operación quirúrgica para introducirlos en el interior del cráneo ya que pueden realizar grabar la actividad cerebral desde el exterior: conllevan un riesgo nulo, aunque esto implica que las señales resultantes serán menos precisas y estarán más contaminadas. Algunos ejemplos son los que se colocan directamente sobre el cuero cabelludo, como el EEG o la espectroscopia (fNIRs); o los equipos grandes de habitación dentro de los que se introduce al paciente, como el magnetoencealograma (MEG) o la resonancia magnética (fMRI). Algunos se pueden ver en Fig 3.3.

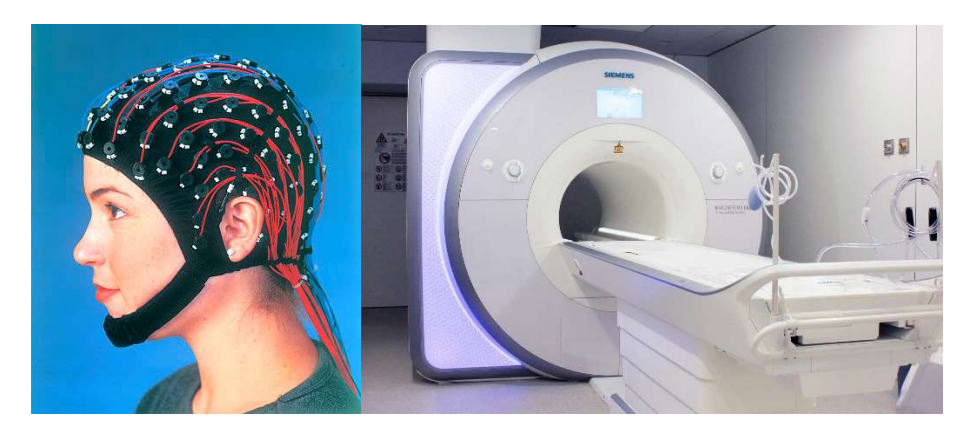

Fig 3.3.- Sensores no invasivos: gorro EEG (izquierda), equipo de resonancia magnética (derecha).

### 3.2.- ELECTROENCEFALOGRAFÍA

La electroencefalografía es una técnica de monitorización neurofisiológica que permite obtener una medida de la actividad eléctrica del cerebro del sujeto. El equipo de grabación consiste en un conjunto de electrodos que se colocan directamente sobre el cuero cabelludo y miden las señales eléctricas que se propagan desde las neuronas hasta la superficie. Se trata del método de medida de actividad cerebral por excelencia, el más utilizado en el estudio de las señales cerebrales gracias a ser un método no invasivo y con el equipamiento más económico.

Mientras que los métodos invasivos son capaces de medir la actividad de un grupo pequeño y localizado de neuronas, el EEG, al ser un procedimiento no invasivo, solo puede detectar los procesos a Gran Escala [37]: son aquellos procesos neuronales en los que un gran número de neuronas, en una zona amplia, se activan en sincronía. Cualquier

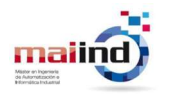

evento, sea interno o externo, provoca una cascada de procesos neuronales relacionados, de forma que los distintos grupos neuronales siguen un patrón de activación sincronizado. Como se puede ver en Fig 3.4, la activación de todas esas neuronas genera un campo eléctrico que traspasa todo el tejido biológico hasta el cuero cabelludo de forma lineal. Este fenómeno se conoce como "Volume Conduction".

Los sensores sobre la cabeza miden la suma de los valores de las distintas actividades eléctricas que llegan a la superficie tras atravesar todo el tejido, lo cual significa que, evidentemente, la señal medida en la superficie mediante métodos no invasivos no es exactamente la misma que la señal eléctrica original creada por las neuronas y medible por métodos invasivos.

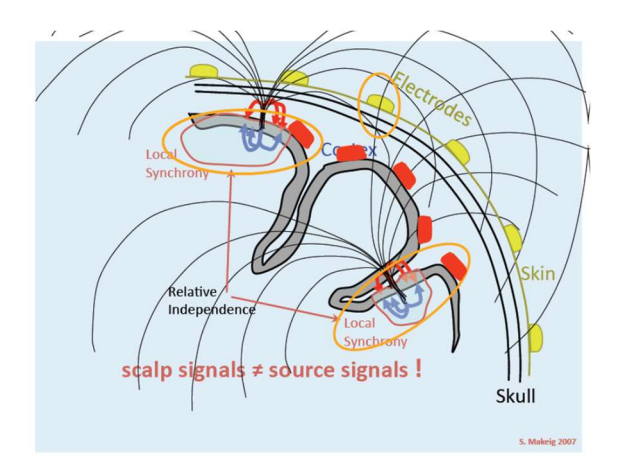

Fig 3.4.- Medición de la actividad cerebral.

Los mejores fenómenos que se pueden analizar en un EEG son la Actividad Oscilatoria y los Potenciales Relacionados con Eventos (ERPs):

- Estudiar la Actividad Oscilatoria consiste en analizar los cambios de las componentes oscilatorias de la señal medida por un sensor, es decir, estudiar los cambios frecuenciales de la actividad cerebral.
- Los ERPs permiten analizar la actividad cerebral que surge como respuesta ante distintos estímulos, incluyendo la recepción, intensidad y tiempo de procesamiento de dichos estímulos.

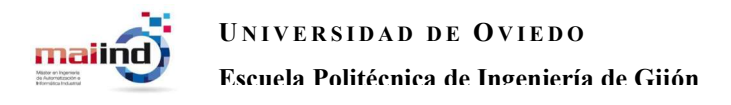

#### 3.2.1.- POSICIÓN DE LOS ELECTRODOS

Los electrodos deben estar colocados de forma que permitan recabar la información neuronal que proviene de todas las regiones del cerebro. Las principales áreas de funcionamiento, que se pueden ver en Fig 3.5, son las siguientes:

- Lóbulo Frontal: encargado de la producción lingüística y oral, así como los movimientos de los órganos articulatorios del lenguaje (laringe, faringe, cuerdas vocales, fosas nasales, boca).
- Lóbulo Parietal: encargado del procesamiento de la información recibida de los estímulos táctiles, procesamiento de información espacial, coordinación del equilibrio.
- Lóbulo Temporal: encargado del procesamiento del lenguaje y los estímulos auditivos.

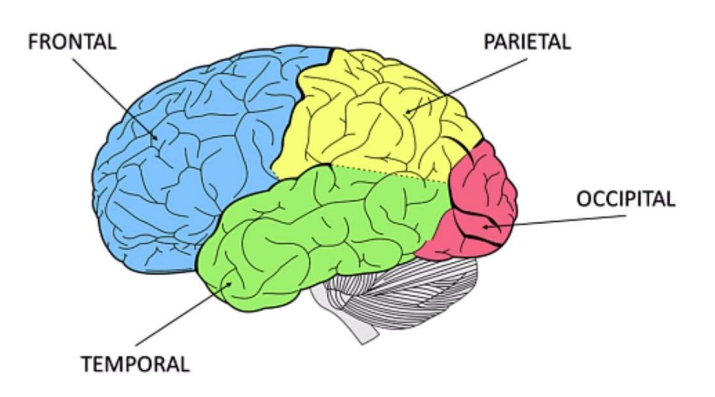

Lóbulo Occipital: encargado del procesamiento de los estímulos visuales.

Fig 3.5.- Áreas cerebrales.

Para poder recibir toda la información posible de todas estas áreas, los sensores deben estar repartidos por la superficie de la cabeza lo más uniformemente posible. Para ello, se emplea un sistema estandarizado e internacionalmente reconocido, diseñado por la Federación Internacional de Sociedades de Electroencefalografía (FISE) denominado Sistema 10–20: este método indica las posiciones exactas donde se deben colocar los electrodos, dependiendo del número máximo que se vayan a utilizar, empleando distancias porcentuales, de forma que se puede adaptar a cualquier tamaño de cráneo y

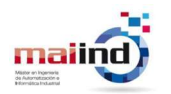

las posiciones relativas serán las mismas. Las distancias que se emplean son el 10% o el 20% respecto de las longitudes de referencia Nasión–Inión y Oído Izquierdo–Oído Derecho, como se puede apreciar en Fig 3.6.

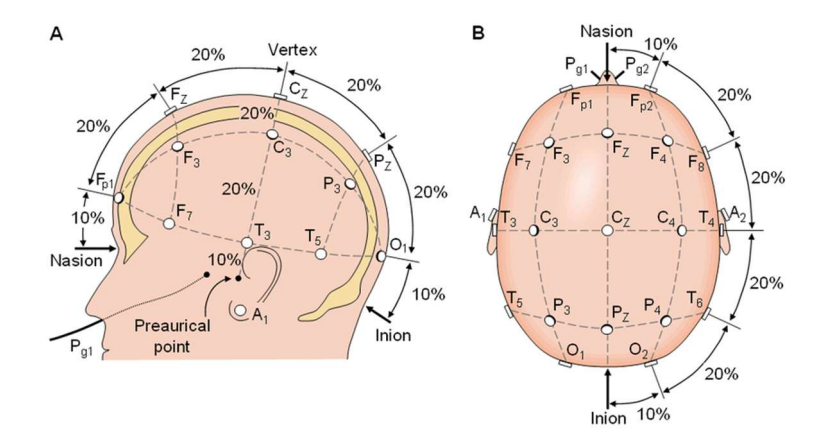

Fig 3.6.- Distancias porcentuales del Sistema 10–20.

En función de la posición, cada electrodo tiene su propia etiqueta formado por una letra y un número, tal y como se muestra en Fig 3.7. La letra indica la zona o lóbulo sobre el que está situado el sensor; el número indica la distancia del sensor respecto al plano sagital (Nasión–Inión), incrementándose según se aleja y reservando los pares para el hemisferio derecho y los impares para el izquierdo.

| Letra                       | Área de colocación                     |
|-----------------------------|----------------------------------------|
| Fp                          | $Frontopolar = Frente$                 |
| F                           | Lóbulo Frontal                         |
| $\mathcal{C}_{\mathcal{C}}$ | Plano Coronal (Oído Izqdo.-Oído Dcho.) |
| T                           | Lóbulo Temporal                        |
| P                           | Lóbulo Parietal                        |
|                             | Lóbulo Occipital                       |

Tabla 3.1.- Letras de las etiquetas de la posición de los sensores.

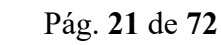

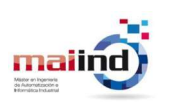

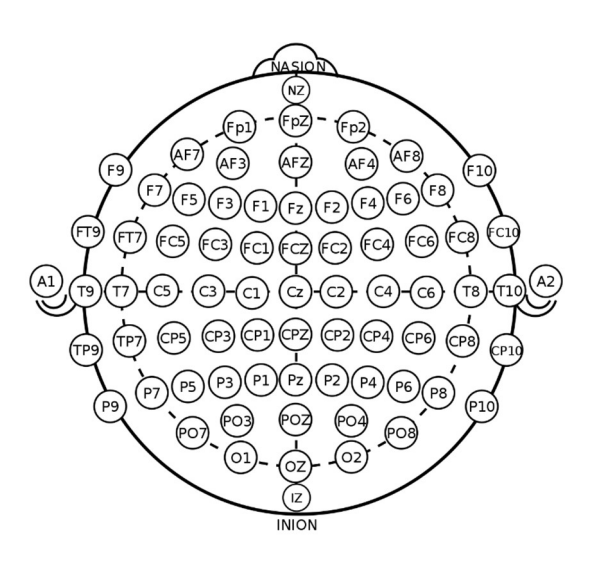

Fig 3.7.- Posición de los sensores empleando el Sistema 10-20.

Algunas modificaciones de las etiquetas principales son las siguientes:

- Si el número está sustituido por la letra Z indica que el sensor está situado sobre el plano sagital.
- Las dobles letras indican que los sensores están en las fronteras entre las distintas áreas principales.
- La letra A se reserva para los lóbulos de las orejas, normalmente empleados como puntos de referencia de voltaje respecto a la que se miden las señales eléctricas de todos los sensores.

#### 3.2.2.- RITMOS CEREBRALES

Los Procesos Oscilatorios, mayormente conocidos como los Ritmos cerebrales, son las distintas bandas de frecuencia en las que se divide la actividad cerebral, como se puede ver en Fig 3.8. Son el objeto de estudio en el análisis de la Actividad Oscilatoria.

En todo momento, la actividad cerebral de una persona presenta componentes de todos los rangos frecuenciales con diferentes intensidades, aunque dependiendo del estado cognitivo en el que se esté, la banda correspondiente se potenciará: a mayor nivel de alerta o mayor actividad cerebral, más alto será el rango frecuencial predominante.

Las frecuencias correspondientes a cada ritmo son los siguientes:

Fernando Moncada Martins

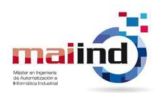

- Ritmo Delta: se corresponde con la actividad inferior a 4 Hz. Es la banda relacionada con el sueño profundo.
- Ritmo Theta: se corresponde con el rango de 4 a 8 Hz. Es la banda relacionada con la somnolencia.
- Ritmo Alpha: se corresponde con el rango de 8 a 12 Hz. Es la banda relacionada con el estado de calma y relajación, cuando el paciente está despierto pero con los ojos cerrados, reduciendo los estímulos recibidos.
- Ritmo Beta: se corresponde con el rango de 12 a 30 Hz. Es la banda relacionada con el sueño nulo, es decir, cuando se está despierto y consciente, en estado de concentración y la activación del área motora.
- Ritmo Gamma: se corresponde la actividad mayor de 30 Hz. Es la banda relacionada con la actividad intensa.
- Ritmo Mu: se corresponde con el rango de 7'5 a 12'5 Hz. Esta banda especial se solapa con el ritmo Alpha, aunque se centra en el reposo de las áreas motoras y se localiza específicamente en la zona coronal.

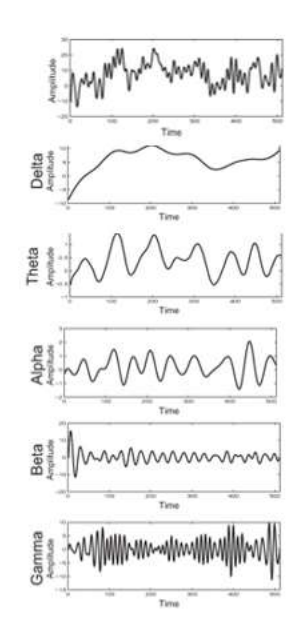

Fig 3.8.- Ritmos de la actividad cerebral.

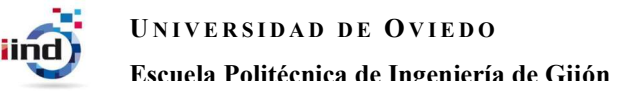

#### 3.3.- ARTIFACTS

Los *artifacts* son señales que son grabadas por el EEG a pesar de no estar originadas por el cerebro, lo que provoca que se mezcle con la información neuronal de interés, introduciendo cambios en la medida y contaminándola. Esto impide llevar a cabo una interpretación precisa y adecuada del EEG y dificulta el proceso de análisis. Desgraciadamente, es común que los EEGs estén contaminados por todo tipo de *artifacts* a causa de la colocación sobre el cuero cabelludo de sus sensores no invasivos.

Los *artifacts* se pueden clasificar en dos grandes clases [38]:

- No fisiológicos: son aquellas señales de origen técnico, es decir, que no provienen del sujeto. Pueden estar provocados por el equipo eléctrico o por el entorno.
	- o Electrodos y equipamiento: los electrodos pueden inducir errores de medida debido a impedancias altas o por efectos de la corriente eléctrica del equipo (Fig 3.9). Otra causa puede ser el movimiento o rotura del cableado.

| Fp2-FB       |                                                                                                    |
|--------------|----------------------------------------------------------------------------------------------------|
| FB-T4        |                                                                                                    |
| <b>T4-T6</b> | <b>™∲₩ĿĿĿſĸĿĿĿĿĸĸĸĸĿĿĿĿĿĿ</b>                                                                                                    |
| T6-O2        |                                                                                                    |
| Fat-F7       | <sub>product the special company of the company of the company of the company of the company of the company of the company of the company of the company of the company of the company of the company of the company of the compan</sub> |
| F7-T0        |                                                                                                    |
| $73 - 76$    |                                                                                                    |
| <b>T5-O1</b> | www.company.com/www.com/www.com/www.com/www.com/www.com/www.com/www.com/www.com/www.com/www.                                                                                                    |
| A2-T4        |                                                                                                    |
| 74-04        |                                                                                                    |
| $C4-Cz$      | ลังการให้ในทุกให้เกินในแก่งเอกไม่ในกลางกันเพิ่มกันความแบบในให้ในในเกินแอกเป็นแบบในเกินแก่งแก่แก่นกันเกินในกลางกันแบบ                                                                                                    |
| $Cz-C3$      |                                                                                                    |
| $C3-T3$      |                                                                                                    |
| $T3-AT$      | willian,John Manamarkhi quadha waka ka Mahababa mna ya umana waka ha waka mhababa wa waka ya mwaka waka wa mja                                                                                                    |
| Fn2.F4       | aramananarahas<br>and product in the discovered and contains and and and and service of the discovered and in the contact of                                                                                                    |
| F4-04        |                                                                                                    |
| C4-P4        |                                                                                                    |
| F4-02        |                                                                                                    |
| $Fp1-F3$     |                                                                                                    |
| F3-C3        |                                                                                                    |
| $C3-P3$      |                                                                                                    |
| P3-O1        | www.nethander.com/www.nethander.com/2019/2019/www.nethander.com/2019/2019/www.nethander.com/2019/2019/2019                                                                                                    |

Fig 3.9.- Tipo de artifact asociado a los efectos de la corriente eléctrica.

o Entorno: puede ser debido al ordenador u otros dispositivos móviles, sonido o vibraciones (Fig 3.10), iluminación de la habitación…

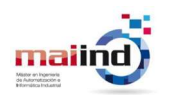

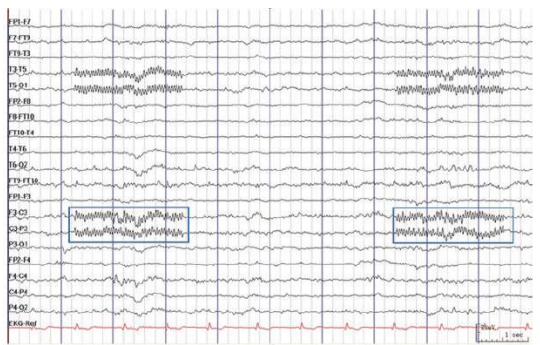

Fig 3.10.- Tipo de artifact asociado al sonido y vibración de un teléfono móvil.

 Fisiológicos: son aquellas señales de origen biológico, es decir, que provienen del propio sujeto. Las más importantes son las provocadas por el pulso cardiaco, los movimientos oculares o musculares, la respiración o los movimientos de lengua o garganta.

Los *artifacts* no fisiológicos pueden evitarse fácilmente asegurando que el entorno donde se realiza la grabación del EEG es adecuado y está controlado. Teniendo eso en cuenta, los *artifacts* más frecuentes a eliminar en un EEG son los cardiacos, musculares y oculares.

 Oculares: las señales eléctricas oculares se denominan electrooculogramas (EOG). Son debidas a los parpadeos (Fig 3.11) y los movimientos de los globos oculares. Son detectados principalmente en los canales por los electrodos frontales (Fp, F) y la intensidad de su efecto dependen de la proximidad del electrodo y la dirección en la que se mueve el ojo. Los parpadeos son movimientos involuntarios que, aunque se puedan reducir su presencia, siempre van a aparecer en los EEGs.

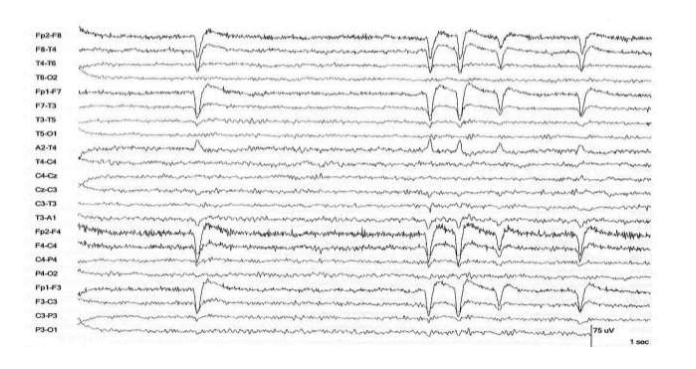

Fig 3.11.- Tipo de artifact asociado a parpadeos oculares.

Fernando Moncada Martins

 Musculares: las señales eléctricas musculares se denominan electromiogramas (EMG). Se producen cuando el paciente realiza alguna acción motora y sus formas dependen del tipo de movimiento muscular. Estos artifacts (Fig 3.12) están presentes gran parte del espectro frecuencial, sobre todo en el ritmo Beta y pueden ser detectados en todo el cuero cabelludo ya que un movimiento puede afectar a varios músculos y se puede propagar Se pueden evitar gran parte si se controla el movimiento corporal del sujeto, por ejemplo estando sentado o tumbado; sin embargo hay acciones musculares inevitables, como tragar.

| Fp2-F8       |                                                                                                    |
|--------------|----------------------------------------------------------------------------------------------------|
| F8-T4        |                                                                                                    |
| T4-T6        |                                                                                                    |
| T6-O2        |                                                                                                    |
| $Fp1-F7$     | www.com/www.com/www.com/www.com/www.com/www.com/www.com/www.com/www.com/www.com/www.com/www.com/www             |
| F7-T3        |                                                                                                    |
| 13-15        | ny na mandang mandang ng mga mga mga mangang mga mandang mga mandang mga mandang mga mandang mga mga mandang m  |
| <b>15-O1</b> | mananWWW.harmanaWWWWWWWWWWWWWWWWWWWWWWWWWWWWW                                                                   |
| $A2-TA$      | Mamerining a ship parameter of the short and MMM speed and MMM and the short and and the sound                  |
| T4-C4        |                                                                                                    |
| $C4-Cx$      | www.com/www.com/www.com/www.com/www.com/www.com/www.com/www.com/www.com/www.com/www.com/www.com/www             |
| $Cx$ -C3     |                                                                                                    |
| $C3-73$      |                                                                                                    |
| <b>T3-A1</b> | www.com/www.com/www.com/www.com/www.com/www.com/www.com/www.com/www.com/www.com/                                |
| Fp2-F4       | کستان میان است و میان داران است بر بیرون دست به است به این است است به ساخت به ساخت به است است از برای است با بر |
| F4-C4        | man and the more of the company of the modern contraction of the substant of the company of the company of the  |
| $G4 - F4$    |                                                                                                    |
| $PA - OQ$    | www.com/www.com/www.com/www.com/www.com/www.com/www.com/www.com/www.com/www.com/                                |
| $Fp1-F3$     |                                                                                                    |
| FS-03        |                                                                                                    |
| $C3-P3$      |                                                                                                    |
| P3-O1        |                                                                                                    |

Fig 3.12.- Tipo de artifact asociado a movimientos musculares.

 Cardiacos: las señales eléctricas cardiacas se denominan electrocardiogramas (ECG). Se producen por la actividad del corazón. El pulso genera una amplitud pequeña que puede ser detectada por los sensores en el cuero cabelludo, pero depende de la posición del electrodo, ya que solo aparece cuando el sensor se coloca directamente sobre un vaso sanguíneo. Tiene un patrón periódico muy característico, por lo que genera ondas periódicas distintivas (Fig 3.13).

| Fo2-FB              | می به میان میکند با این بازار بازان به بازان بازان بازان بازان بازان بازاند باشی کردن بازان بازان بازان بازان بازان بازان بازان بازان بازان بازان بازان بازان بازان بازان بازان بازان بازان بازان بازان بازان بازان بازان باز                             |
|---------------------|----------------------------------------------------------------------------------------------------|
| F8-T4               | L NAROPA AV 1<br>what the following the complete the process of the complete the complete of the complete of the complete the complete of the complete of the complete of the complete of the complete of the complete of the complete of the c<br>July 1 |
| T4-T6               | namman ammand kan aasin aan ay araa qaraa qaraa aasin aasin aasin aasin aasin aasin aasin aasin aasin ah                                                                                                    |
| <b>T6-O2</b>        |                                                                                                    |
| Fp1-F7              |                                                                                                    |
| F7-T3               |                                                                                                    |
| <b>T3-T5</b>        |                                                                                                    |
| 15-01               |                                                                                                    |
| A2-T4               | aghysical complete the complete complete the complete the complete the complete the complete the complete the complete the complete the complete the complete the complete the complete the complete the complete the complete                            |
| $T4-G4$             |                                                                                                    |
| $C4-Cx$             |                                                                                                    |
| $C_{20}$ - $C_{12}$ |                                                                                                    |
| 03.32               |                                                                                                    |
| T3-A1               | hyhumandussan hyrny da matumanduman alusan da yr Mammadunan dan gril An                                                                                                    |
| Fo2-F4              | jelinteral versung berang berang den tegen mengengan mengelang dan dengan dan mengenaan mengenaan pasan pasan mengenaan persoan<br><i><b>MAN</b></i>                                                                                                    |
| F4-C4               |                                                                                                    |
| C4-F4               |                                                                                                    |
| PA-O2               | was a complete the complete the complete the complete the complete the complete the complete that the complete the complete the complete the complete the complete the complete the complete the complete the complete the com                            |
| Fp1-F3              | Антина Сумантинген адаматын жана жана жана жана барда (маң метрда) барбар бартын тарихай барбан адама байлан матер                                                                                                    |
| F3-C3               | man population and population and property the company of the company of the company of the company of the company of the company                                                                                                    |
| $03 - 193$          | www.partner.com/www.com/www.com/www.com/www.com/www.com/www.com/www.com/www.com/www.com/www.com/www.                                                                                                    |
| P3-O1               | paperto provinciamente composicional de la constitución de la constantida composicional por portamento por port                                                                                                    |

Fig 3.13.- Tipo de artifact asociado al pulso cardiaco.

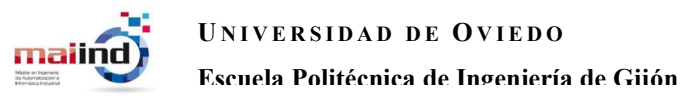

## 4. Materiales

Con el objetivo de comprobar la efectividad de los diferentes algoritmos escogidos para la detección y la eliminación de los parpadeos en un EEG, primero es necesario tener un dataset apropiado. Normalmente, los autores que realizan estudios en este campo crean datasets sintéticos en los que la señal EEG pura es contaminada por parpadeos introduciéndolos de forma artificial [15], [18], [33], [39], [40]. Es por ello por lo que, para este estudio, se ha diseñado y creado un dataset formado por señales EEG reales que contienen parpadeos naturales.

#### 4.1.- CASCO ULTRACORTEX MARK-IV

Para realizar las grabaciones EEG, se empleó uno de los modelos fabricados por la empresa OpenBCI [41]: el casco UltraCortex Mark-IV, mostrado en Fig 4.1.

Este casco está formado por una carcasa de plástico realizada mediante impresión 3D y que puede ser de tres tamaños diferentes con el fin de poder emplear el casco que más se ajuste a la cabeza del sujeto:  $S = 42-50$ cm,  $M = 48-58$ cm,  $L = 58-65$ cm. El casco empleado en este estudio es de talla M.

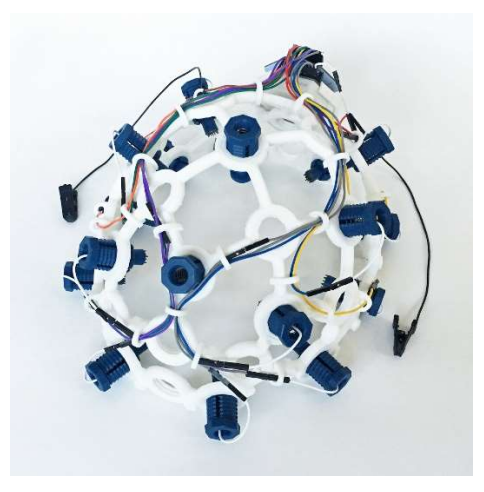

Fig 4.1.- Casco UltraCortex Mark-IV.

Las medidas se toman mediante dos tipos de electrodos: planos y puntiagudos. Los primeros se suelen reservar para la zona Frontopolar (FP) debido a que estarán en contacto

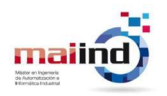

directo con la piel; los segundos se colocan en aquellas zonas de la cabeza donde no se pueda alcanzar con facilidad el cuero cabelludo a causa del pelo.

También se incluyen elementos de apoyo para disminuir la presión que el equipo hace sobre la cabeza del sujeto e intentar incrementar el confort.

Estos elementos, que se pueden ver en la Fig 4.2, se van enroscando en los diferentes orificios que hay alrededor de toda la carcasa y que se corresponden con las posiciones del Sistema de posicionamiento estandarizado 10–20.

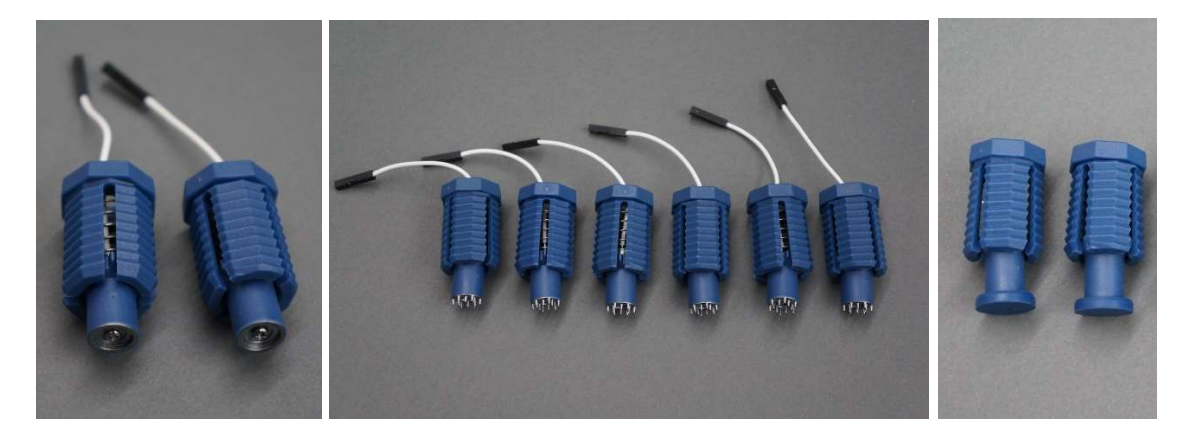

Fig 4.2.- Electrodos planos (izquierda), puntiagudos (centro), y elementos de apoyo (derecha).

Los electrodos miden una actividad eléctrica, por lo que se necesita una toma de referencia respecto a la cual medir el voltaje: en la Fig 4.3 se muestran los electrodos en forma de pinza que se colocan en los lóbulos de las orejas (un punto lejano al cuero cabelludo y de fácil acceso) para tomar la referencia.

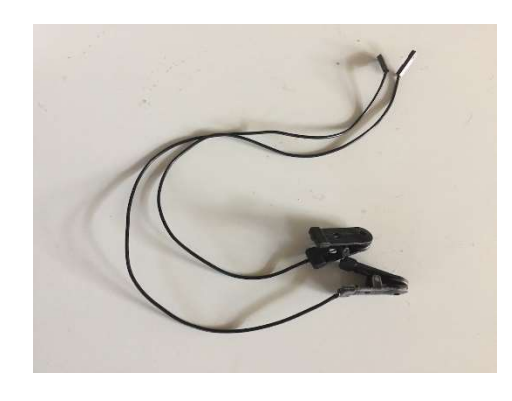

Fig 4.3.- Electrodos de pinza para las orejas.

Fernando Moncada Martins

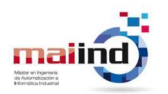

Todo el proceso de grabación está controlado por medio de las tarjetas PCB que se pueden ver en la Fig 4.4:

- Tarjeta Cyton: equipado con un procesador de 32 bits y un microcontrolador del modelo PIC32MX250F128B, es capaz de muestrear la señal eléctrica medida por un total de 8 canales a una frecuencia de 250Hz. Esos datos los envía de forma inalámbrica por medio de Bluetooth a un ordenador mediante el adaptador USB. Es compatible con Arduino. Debe estar alimentado por una batería de 3–6V DC.
- Tarjeta Ganglion: esta tarjeta emplea Simblee para el microcontrolador y la conexión inalámbrica, y es capaz de muestrear la señal eléctrica medida por un total de 4 canales a una frecuencia de 200Hz. Es compatible con Arduino. Debe estar alimentado por una batería de 3'3–12V DC.

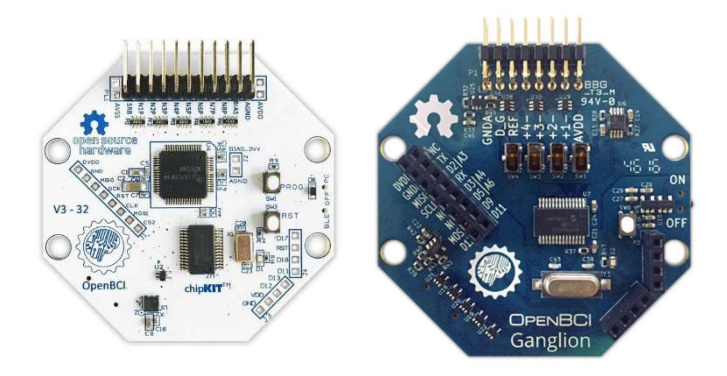

Fig 4.4.- Tarjeta Cyton (izquierda), tarjeta Ganglion (derecha).

Además de las tarjetas controladoras, también existen otros módulos extra que se acoplan a las tarjetas principales con el fin de añadir nuevas funcionalidades, y se pueden ver en la Fig 4.5:

- Módulo Daisy: este módulo extra tiene el fin de aumentar en 8 el número máximo de electrodos que se pueden conectar a costa de una frecuencia de muestreo menor.
- OpenBCI Wi–Fi: este módulo extra permite la conexión y transmisión de datos al ordenador mediante Wi–Fi, en lugar de emplear la comunicación Bluetooth a través del adaptador USB, gracias al módulo Wi–Fi ESP8266 incorporado y

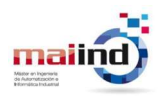

compatible con Arduino. Aunque este módulo se conecta a las tarjetas principales, es el encargado de recibir la alimentación de todo el conjunto cuando se acopla, sustituyendo a la de las éstas. Dicha alimentación debe ser mediante una batería de 3'3–6V.

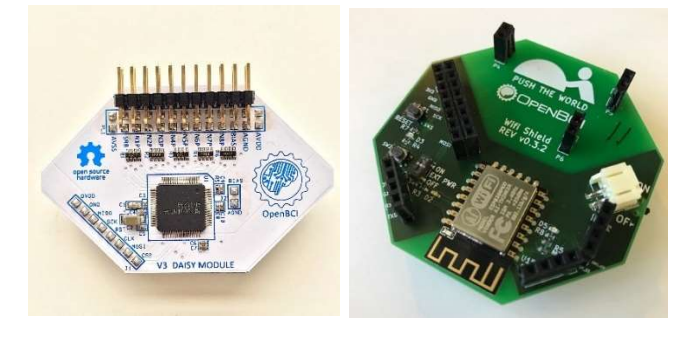

Fig 4.5.- Módulo Daisy (izquierda) y Wi–Fi Shield (derecha).

En este estudio se ha empleado una combinación de Cyton + Daisy, por lo que se disponen de un total de 16 canales diferentes de los que se toman medidas a una frecuencia de muestreo final de 125Hz.

#### 4.1.1.- FORMATO DE LOS DATOS

La tarjeta Cyton envía los datos en paquetes de 33 bytes siguiendo el esquema recogido en la Tabla 4.1.

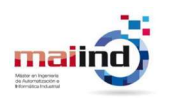

| <b>Bytes</b> | Descripción                                             |
|--------------|---------------------------------------------------------|
| 1            | Apertura del paquete = $0xA0$                           |
| 2            | Identificador de muestra                                |
| $3 - 5$      | Valor del canal EEG 1                                   |
| $6 - 8$      | Valor del canal EEG 2                                   |
| $9 - 11$     | Valor del canal EEG 3                                   |
| $12 - 14$    | Valor del canal EEG 4                                   |
| $15 - 17$    | Valor del canal EEG 5                                   |
| $18 - 20$    | Valor del canal EEG 6                                   |
| $21 - 23$    | Valor del canal EEG 7                                   |
| $24 - 26$    | Valor del canal EEG 8                                   |
| $27 - 32$    | Datos extra definidos por el cierre                     |
| 33           | Cierre del paquete = $0 \times CX \rightarrow X = 0$ -F |

Tabla 4.1.- Formato de los datos empleando la tarjeta Cyton.

La etiqueta de cierre permite interpretar los datos extra, los cuales pueden ser los valores del acelerómetro incorporado en la tarjeta principal, los timestamps o cualquier otro dato definido por el usuario.

Los valores numéricos de interés están en formato de 24 bits y emplean complemento a dos, por los que se deben aplicar los siguientes factores de escala:

$$
V = valor * \frac{\left(\frac{4'5}{Ganancia}\right)}{2^{23} - 1}
$$

Ecuación 1.- Factor de escala para el voltaje.

$$
G = valor * \frac{0'002}{2^4}
$$

Ecuación 2.- Factor de escala para la fuerza del acelerómetro.

El motivo por el que la combinación de Cyton + Daisy reduce la frecuencia de muestreo a la mitad es por el formato de los datos indicado anteriormente: la tarjeta Cyton solo es capaz de enviar información de 8 canales EEG en cada paquete de forma que, si trabajase solo, en cada paquete podría enviar toda la información de sus 8 canales, y la frecuencia

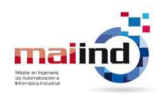

de muestreo sería la máxima de 250Hz. Sin embargo, si se acopla un módulo Daisy, el número de canales pasaría de 8 a 16, es decir, se duplicaría, por lo que se necesitarían 2 paquetes consecutivos para enviar toda la información muestreada en un instante dado: los paquetes con el identificador de muestra (Byte 2) par se corresponden con los 8 canales de la tarjeta Cyton, mientras que los paquetes con identificador impar se corresponden con los otros 8 canales del módulo Daisy. Dado que se necesitan dos paquetes por cada muestreo, la frecuencia de muestreo se reduce a la mitad, pasando a ser de 125Hz.

#### 4.2.- OPENBCI GUI

La empresa OpenBCI ofrece, de manera gratuita, una aplicación denominada OpenBCI GUI. Se trata de su propia herramienta software que incorpora un interfaz gráfico de fácil interpretación y permite llevar a cabo las grabaciones EEG con sus equipos de manera rápida y sencilla.

Una vez conectado el adaptador USB al puerto del ordenador o establecido una conexión Wi–Fi con el módulo (dependiendo del tipo de comunicación que se haya escogido), la aplicación permite detectar las tarjetas disponibles al otro lado de la conexión e iniciar automáticamente la transmisión de datos.

En la Fig 4.6 se puede ver la interfaz gráfica de la aplicación: en ella se pueden visualizar diferentes gráficas en tiempo real, según los datos muestreados se van recibiendo. Las tres representaciones más importantes son la serie temporal, que muestra los valores de voltaje del EEG; la Transformada Rápida de Fourier (FFT), que muestra la actividad del EEG en el dominio de la frecuencia; y la gráfica de cabeza, que informa sobre la intensidad de la actividad cerebral en las distintas áreas cerebrales con su polaridad.

Además de estas tres básicas, otras gráficas disponibles son la del acelerómetro, la del estado de alerta, la imagen del espectrograma, la potencia de los cinco ritmos frecuenciales o los EMGs.

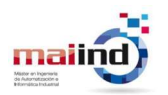

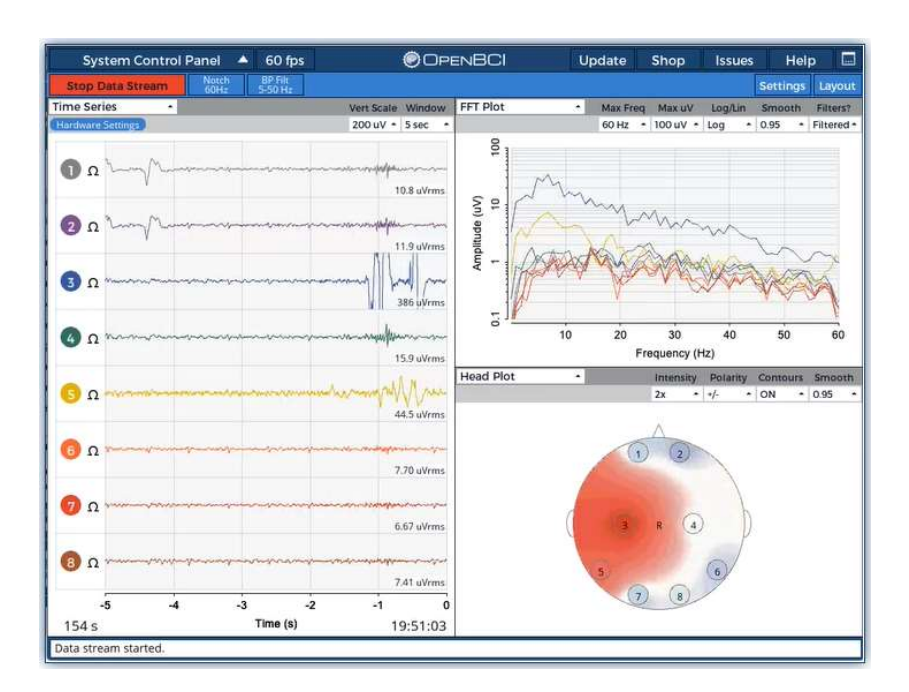

Fig 4.6.- Pantalla principal de OpenBCI GUI.

El programa también permite activar y aplicar directamente dos tipos de filtros en cualquier momento de la grabación: el de Notch, que elimina los efectos de la corriente eléctrica a 50Hz o 60Hz; y el de paso–banda, que permite escoger entre distintos rangos de frecuencia predeterminados.

Las grabaciones realizadas con la aplicación de OpenBCI GUI podrán estar en formato .txt o .bdf. Ya que el formato estándar europeo es el .edf, siempre será necesario llevar a cabo una conversión de formato antes de trabajar con las señales EEG grabadas mediante el equipo de OpenBCI.

#### 4.3.- DATASET

El dataset fue grabado empleando el casco UltraCortex Mark–IV fabricado por OpenBCI. Al utilizar la combinación de tarjetas Cyton + Daisy, se colocaron un total de 16 electrodos sobre el cuero cabelludo siguiendo las posiciones del Sistema 10–20 fijadas por la carcasa del casco y mostradas en la Fig 4.7: en la zona Frontopolar están Fp1 y Fp2; en la zona Frontal están F3, F4, F7 y F8; en la zona Cortical están C3, C4, C7 y C8; en la zona Temporal están T7 y T8; en la zona Parietal están P3, P4, P7 y P8; y en la zona

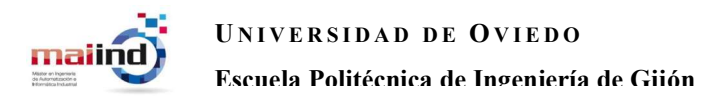

Occipital están O1 y O2. Las referencias de todas las señales se toman en los lóbulos de las orejas A1 y A2.

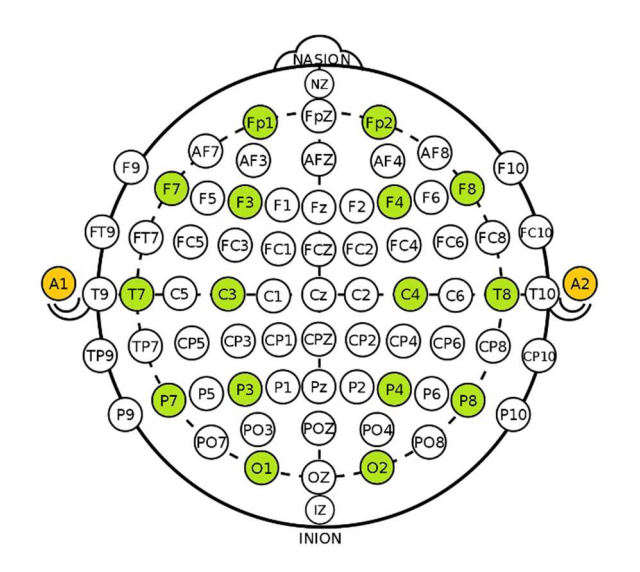

Fig 4.7.- Posición de los 16 electrodos siguiendo el sistema 10–20.

Se planearon dos sesiones de grabación para cada uno de los 13 participantes sanos (5 mujeres, 8 hombres, con edades comprendidas entre los 22 y los 58 años). Dichas sesiones fueron grabadas en video para la sincronización y la posterior tarea de etiquetado manual. Cada sesión consistió en una grabación continua de 5 minutos de duración en la que el participante estaba sentado cómodamente (para así minimizar los movimientos musculares y sus artifacts asociados) delante de una pantalla que proporcionaba las instrucciones de la prueba.

La estructura de cada sesión estaba formada por los primeros 5 segundos de parpadeos rápidos para detectar fácilmente el inicio de la prueba en la señal resultante, seguidos de 5 pares de intervalos de 30 segundos en los que el participante primero mantenía los ojos abiertos y parpadeaba de forma natural y después los mantenía cerrados. Un pitido anunciaba el cambio entre intervalos.

Todas las señales fueron grabadas a una frecuencia de muestreo de 125Hz y filtradas empleando un filtro elimina–banda de Notch a frecuencia de 50Hz y un filtro paso–banda con frecuencias de corte de 1Hz a 50Hz empleando la aplicación OpenBCI GUI.

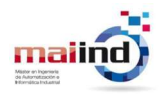

La grabaciones de todos los participantes fueron analizadas visualmente y aquellas que presentaran grandes anomalías debidas a ruido ambiente o fallos de sensores fueron eliminadas. Finalmente, las 11 grabaciones restantes fueron convertidas del formato.*bdf* a .edf, etiquetadas manualmente, marcando aquellas ventanas en las que aparecían parpadeos, y empleadas en el proceso de comparación de las diferentes técnicas escogidas para la detección y eliminación de parpadeos. Dado que los primeros 5 segundos de parpadeos rápidos eran para marcar el inicio de la sesión, fueron eliminados de los datos finales.

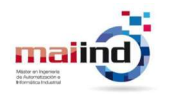

## 5. Métodos y técnicas

Los algoritmos que se van a aplicar sobre las señales EEG están divididos en dos clases en función del propósito que cumplan: por un lado están los algoritmos de detección, encargados de analizar las ventanas EEG que se vayan introduciendo y determinar si hay presencia o no de un artifact de parpadeo; por otro lado están los algoritmos de eliminación, encargados de tratar aquellas ventanas en las que sí se haya detectado un parpadeo con el fin de eliminarlo o, en su defecto, reducirlo lo máximo posible, tal como se puede observar en la Fig 5.1.

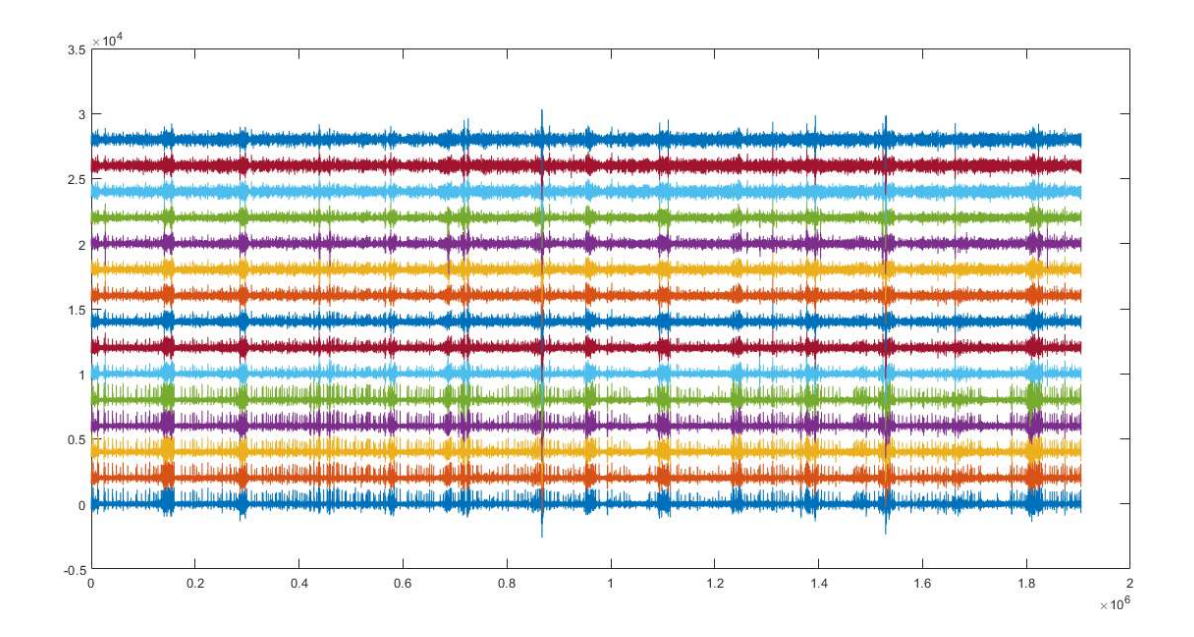

maili

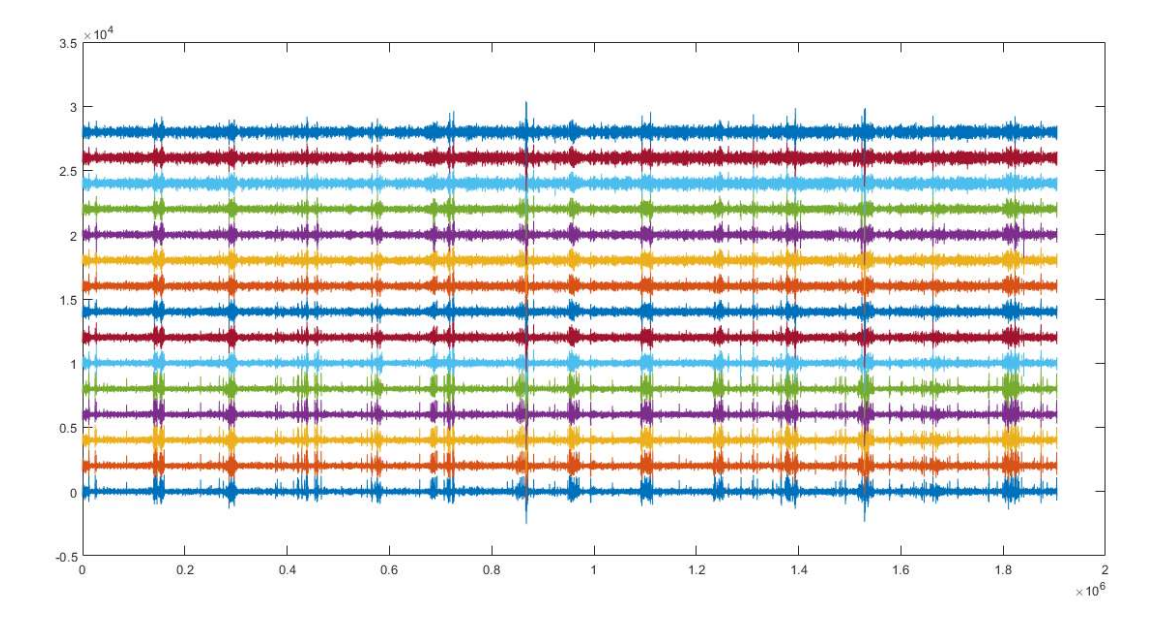

Fig 5.1.- Señal EEG completa contaminada por parpadeos (arriba) y señal limpia (abajo).

Haciendo zoom en una región más pequeña de la señal, se puede observar un segmento como el mostrado en la Fig 5.2, donde se puede apreciar con más facilidad los parpadeos que aparecen a lo largo la señal EEG y cómo quedaría su reconstrucción.

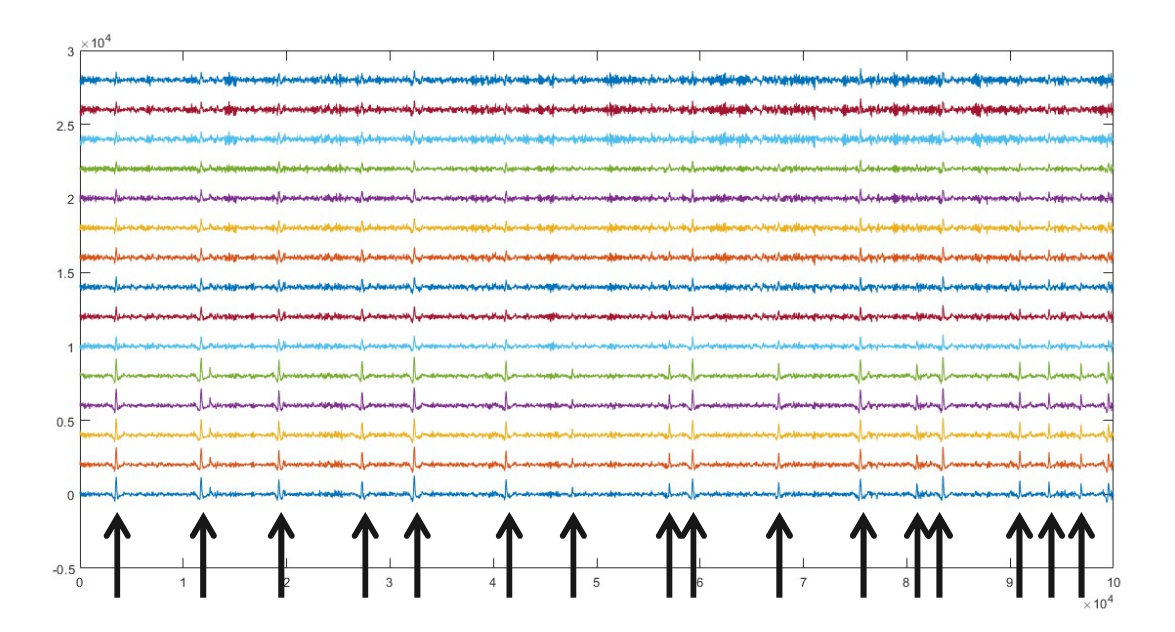
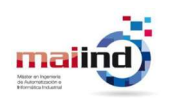

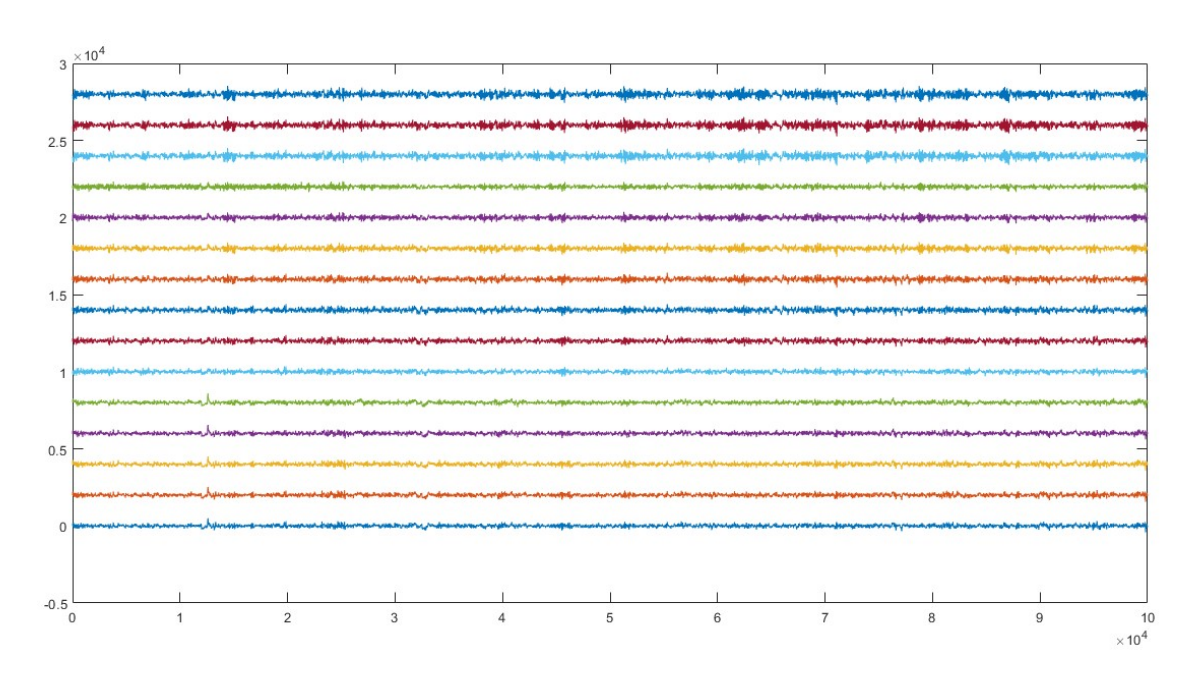

Fig 5.2.- Fragmento EEG contaminado por parpadeos (arriba) y limpio (abajo).

A continuación se describirán todos y cada uno de los algoritmos que se ha decidido comparar. Estos algoritmos han sido escogidos debido a su facilidad de implementación, ya que requieren de poco código, y los buenos resultados que presentan en los estudios de los que se extrajeron. Además, dichos estudios fueron publicados el pasado año 2020, por lo que son bastante recientes, lo que significa que son alternativas que se están evaluando todavía en la actualidad y desarrollar una comparación entre opciones tan novedosas resulta de bastante interés.

## 5.1.- TÉCNICAS DE DETECCIÓN DE PARPADEOS

En este apartado se describirán en detalle todos los algoritmos escogidos para la detección de artifacts debidos a los parpadeos.

## 5.1.1.- DETECCIÓN DE PICOS CON VME

Este método fue propuesto por [42] y emplea el algoritmo VME con el objetivo de extraer una banda de frecuencia concreta y detectar si hay presencia o no de un parpadeo.

#### 5.1.1.1.- ALGORITMO VME

El algoritmo Variational Mode Extraction (VME) es una técnica de descomposición que divide la señal de entrada  $X[n]$  en dos componentes: por un lado, la componente objetivo  $u[n]$ , que recoge el rango frecuencial deseado de la señal original; por otro, el residuo  $r[n]$ , que se corresponde con el resto de la señal, es decir, las frecuencias no deseadas. De esta forma, la señal original se puede reconstruir simplemente juntando ambas componentes:

#### $X[n] = u[n] + r[n]$

#### Ecuación 3.- Reconstrucción de la señal original mediante VME.

Este rango frecuencial objetivo viene dado por dos parámetros: el centro de frecuencia  $\omega_d$ , el cual es el valor central de la banda de frecuencia que se desea extraer; y el ancho de banda, que se corresponde con la amplitud de la franja espectral en torno al centro  $\omega_d$ y que viene determinado por el coeficiente de compactación α. Valores de α elevados permiten asegurar que el centro  $\omega_d$  se corresponde con la componente extraída, lo que significa que se ha extraído correctamente el rango frecuencial deseado al completo. Sin embargo, valores pequeños de α permiten ajustar la componente objetivo al rango de frecuencia deseado y evitar el solapamiento con el resto de frecuencias.

Para extraer únicamente la componente deseada, el algoritmo VME trata de minimizar el ancho de banda y el solapamiento entre  $u[n]$  y  $r[n]$ :

Con el fin de que  $u[n]$  sea lo más compacta posible alrededor del centro  $\omega_d$ , el ancho de banda se minimiza empleando la primera ecuación:

$$
J_1 = \left\|\partial_n \left[ \left( \delta[n] + \frac{j}{n*\pi} \right) * u[n] \right] e^{-j\omega_d n} \right\|_2^2
$$

Ecuación 4.- Ecuación de minimización del ancho de banda.

 $\delta[n]$  es la distribución Dirac, y  $\left[\left(\partial[n] + \frac{j}{n*\pi}\right) * u[n]\right]$  es la transformada de Hilbert.

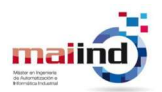

 Con el fin de no incluir información frecuencial no deseada, el solapamiento espectral se minimiza empleando la segunda ecuación:

$$
J_2 = ||\beta[n] * r[n]||_2^2
$$

Ecuación 5.- Ecuación de minimización del solapamiento.

 $\beta[t]$  es la respuesta impulsional del filtro que permite separar la componente del rango de frecuencia deseado:

$$
\beta(\omega) = \frac{1}{\alpha * (\omega - \omega_d)^2}
$$

Ecuación 6.- Ecuación del filtro.

Finalmente, el proceso de minimización debe estar sujeto a la propiedad de que la señal original es resultado de la suma de ambas componentes:

$$
\min_{\omega_{\rm d},u[n],r[n]}\{\alpha J_1 + J_2\}
$$

Ecuación 7.- Ecuación de minimización final del algoritmo VME.

#### 5.1.1.2.- APLICACIÓN DEL MÉTODO

Para utilizar este algoritmo, a partir de la señal EEG original se aplica una ventana deslizante de 2 segundos de duración sin solapamiento, y sobre cada ventana se ejecuta el algoritmo VME para extraer la banda de frecuencia en la que se encuentran los parpadeos.

Dado que el espectro de frecuencia de los parpadeos oculares se sitúa en la franja [0'5 Hz, 7 Hz], los dos parámetros  $\omega_d$  y  $\alpha$  que requiere el algoritmo se fijan en 3Hz y 2000 respectivamente. El valor de  $\alpha$  se escogió tras experimentar con distintos valores y compararlos, llegando a la conclusión de que 2000 es el valor que mejor ajusta la franja de los parpadeos.

El proceso de detección se puede ver en Fig 5.3: una vez extraída la componente frecuencial deseada  $u[n]$  (en la figura aparece denominado como  $m(n)$ ), se localizan las

#### Fernando Moncada Martins

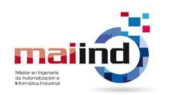

muestras de todos los máximos locales de ésta y se compara con un valor umbral θ. Este umbral se denomina Umbral Universal y se calcula a partir de la siguiente ecuación:

$$
\theta = \frac{median(u[n])}{0'6745} * \sqrt{2 * Log(N)}
$$

Ecuación 8.- Umbral Univesal.

En caso de no haber ningún máximo local que supere el umbral, se considera que la ventana está limpia. En caso contrario, esas muestras se consideran picos de parpadeos, se marcan y se extrae una ventana de 500ms cuyo inicio sea 125ms antes del máximo y cuyo fin sea 375ms después del pico, que se corresponderá con la ventana a tratar. De esta forma, al reducir la ventana y ajustarla al parpadeo, se minimiza la cantidad de muestras a modificar por el tratamiento posterior.

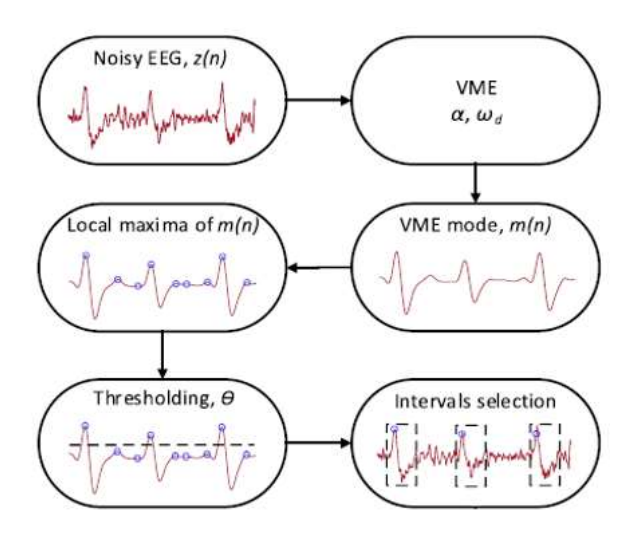

Fig 5.3.- Esquema del proceso de detección mediante VME.

#### 5.1.2.- DETECCIÓN BASADA EN CORRELACIÓN

Este método fue propuesto por [18] y emplea una versión rápida del algoritmo EMD, denominada Fast–EMD, con el objetivo de crear una plantilla genérica de los parpadeos del sujeto y después encontrar aquellas zonas del EEG que tengan un gran parecido con la plantilla, lo que permite etiquetar dichas zonas como artifacts.

#### 5.1.2.1.- ALGORITMO EMD

El algoritmo Empirical Mode Decomposition (EMD) es una técnica de descomposición que recibe una señal de entrada  $X[n]$  y extrae de ella un número arbitrario de componentes denominadas IMFs. El proceso de extracción de estas componentes sigue los siguientes pasos [12]:

- 1. Consideramos  $X[n]$  como la señal de inicio  $b_{i0}[n]$ .
- 2. Se calculan las envolventes superior  $s/n$  e inferior  $i/n$  de  $b_{i0}/n$  mediante una spline cúbica.
- 3. Se calcula la señal media de ambas envolventes:  $m_i[n] = \frac{s[n]+i[n]}{2}$  $\frac{1}{2}$ .
- 4. Se calcula la diferencia:  $a_i[n] = b_{i0}[n] m_i[n]$ .
- 5. Se comprueba si  $a_i/n$  es una componente IMF. Para ello debe cumplir las siguientes condiciones:
	- o El número de valores extremos (máximos y mínimos) debe ser igual al número de pasos por cero o diferir en uno como máximo.
	- o La media de sus envolventes superior e inferior señal debe ser cero.
- 6. En caso de que  $a_{ij}/n$  no cumpla las condiciones de ser una IMF, se convierte en la nueva señal inicial  $(b_{ij}[n] = a_{ij}[n])$  y se repiten los pasos 2–5 hasta que se extraiga una IMF. Para finalizar el proceso iterativo se puede emplear otro criterio [17], el cual consiste en que la desviación estándar (σ) entre  $a_{ii}[n]$  y  $a_{i(i-1)}[n]$  debe estar en el rango [0'2, 0'3]. Si esto se cumple, se considera  $a_{ij}[n]$  es una IMF.

$$
SD = \sum_{n=0}^{N} \left[ \frac{(a_{i(j-1)}[n] - a_{ij}[n])^2}{a_{i(j-1)}[n]^2} \right]
$$

Ecuación 9.- Criterio de fin de iteración para el IMF.

7. Una vez se extraiga la IMF, se calcula el residuo:  $r_i[n] = r_{i-1}[n] - a_{ij}[n]$ . En la primera iteración, al extraer la primera IMF, el primer residuo es la señal de entrada  $X[n]$ .

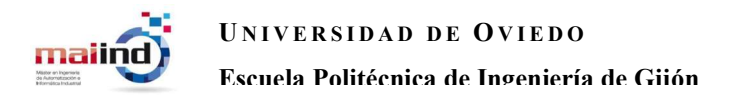

8. El nuevo residuo se convierte en la nueva señal inicial  $(b_{(i+1)0}[n] = r_i[n])$  y se repiten los pasos 2–7 hasta llegar al nivel de descomposición deseado.

La señal original se puede reconstruir sumando todas las IMFs y el último residuo:

$$
X[n] = \sum_{i=0}^{m} IMF_i + r_m
$$

Ecuación 10.- Reconstrucción de la señal con las componentes de EMD.

Nótese que la IMF extraída en cada nivel de descomposición va a ser de menor oscilación que la anterior, es decir, de menor frecuencia, como se puede observar en Fig 5.4.

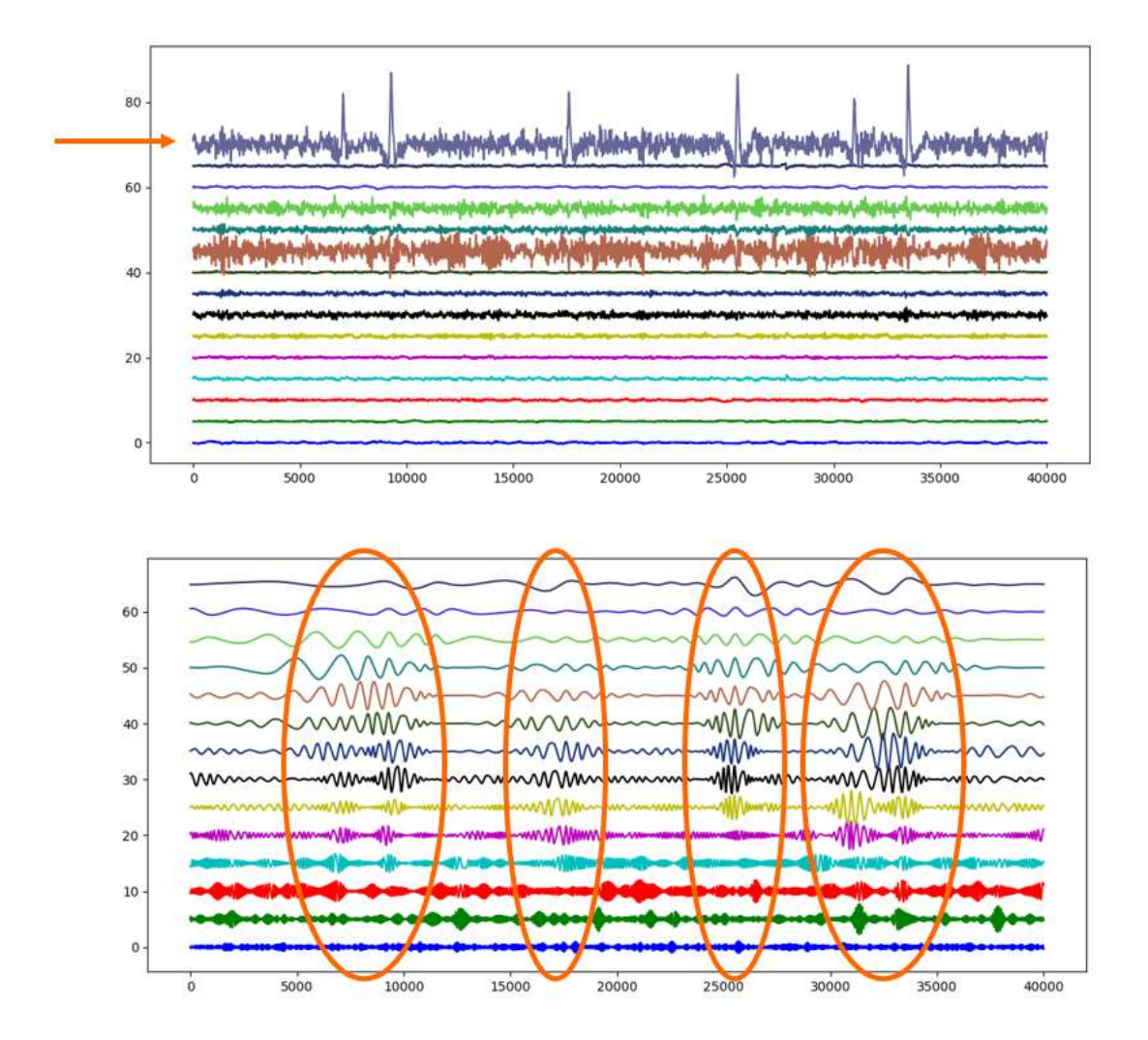

Fig 5.4.- Ejemplo de señal EEG con parpadeos (arriba) y su descomposición mediante EMD (abajo).

#### Fernando Moncada Martins

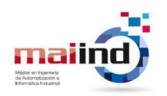

La versión Fast–EMD propuesta por los autores [18] emplea una spline Akima en la interpolación del paso 2 en lugar de la spline cúbica.

#### 5.1.2.2.- APLICACIÓN DEL MÉTODO

El método se aplica en dos etapas: la calibración, donde se crea la plantilla del parpadeo; y la detección, donde se encuentran aquellas zonas de la señal con mayor parecido a la plantilla.

En la calibración, a partir de la señal EEG original, se extraen los canales Fp1 y Fp2 y se aplica una ventana deslizante de 500 muestras. Ya que los canales de la zona Frontopolar son aquellos situados en la frente, justo encima de los ojos, son el lugar en el que los parpadeos están más definidos y son más fáciles de encontrar.

Lo primero es calcular la correlación entre los dos canales para cada ventana y se extraen aquellas en las que la correlación sea superior a 0'85: esto es debido a que, en condiciones normales, los canales Fp1 y Fp2 detectarán su propia actividad cerebral, de forma que las señales no se parecerán entre sí; sin embargo, cuando tiene lugar un parpadeo, como de forma natural ocurre en los dos ojos a la vez, generan la misma forma de onda, incrementando así el parecido entre ambas señales, tal y como se aprecia en la Fig 5.5.

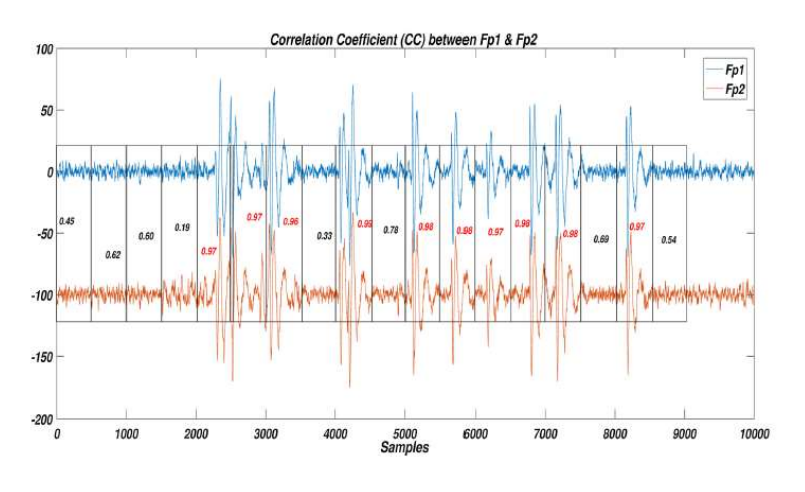

Fig 5.5.- Correlación entre canales Fp1 y Fp2.

A partir de esa ventana, se extrae el parpadeo que contiene. Para ello, en el canal Fp1, se calcula el Desplazamiento de Amplitud, es decir, la variación entre el voltaje de la señal y el voltaje medio (μsignal):

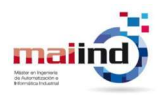

## $Desp[n] = |X[n] - \mu_{signal}|$

#### Ecuación 11.- Fórmula del Desplazamiento de Amplitud.

Luego se calcula la media (μd) y la desviación típica (σd) del desplazamiento y se crea una cifra umbral, particular de cada ventana:

$$
u = \mu_d + 2 * \sigma_d
$$

#### Ecuación 12.- Umbral del Desplazamiento para el parpadeo.

En la ventana, se busca la primera muestra cuyo valor supere el umbral. A partir de esa muestra, se extrae una nueva ventana que empiece 100 muestras antes y termine 1 segundo después: este es el parpadeo.

Con cada nuevo parpadeo extraído, se calcula de nuevo la correlación entre ésta y todas las anteriores en el canal Fp1 hasta que se encuentren dos con un valor de correlación superior a 0'8. Estos dos parpadeos serán los que mayor parecido tengan entre sí, de modo que se aplica el algoritmo EMD a cada uno de ellos: se extraen 5 IMFs y se reconstruye el parpadeo con los 3 últimos y el residuo. Finalmente, se crea la plantilla del parpadeo genérico del sujeto como la media de ambos parpadeos reconstruidos, como la de la Fig 5.6.

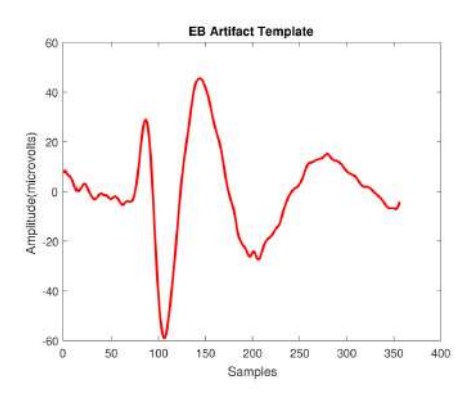

Fig 5.6.- Plantilla de parpadeo.

A continuación, en la etapa de detección, a partir de la señal EEG original, se analiza el canal Fp1 aplicando una ventana deslizante del mismo tamaño que la plantilla con un solapamiento de 15 muestras y se calcula la correlación entre la ventana y la plantilla.

Fernando Moncada Martins

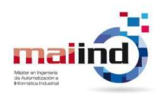

Aquellas ventanas con una correlación mayor de 0'5 se clasificarán como contaminadas por un parpadeo.

#### 5.1.3.- UMBRALES DINÁMICOS GENÉRICOS

Este método es una propuesta propia que aplica los métodos sobre detección de anomalías en señales EEG expuestos en [43].

#### 5.1.3.1.- DETECCIÓN DE ANOMALÍAS

La premisa principal en la detección de anomalías consiste en estudiar la similitud entre dos segmentos de señal, de forma que se consigan detectar aquellas entradas que difieren en alguna forma a las que se tendrían en condiciones normales.

El proceso de clasificación de anomalías está formado por tres etapas: extracción de características representativas del segmento de señal de interés, cálculo de la similitud entre dos conjuntos de características pertenecientes a dos segmentos distintos, y la toma de decisión que clasificará el segmento objetivo como normal o anómalo. Es importante escoger unas características apropiadas en función de la anomalía que se quiera estudiar, así como una medida de similitud adecuada compatible con los datos.

Para llevar a cabo todo el proceso, lo más común es crear un set de segmentos normales, denominados plantillas  $Y_i[n]$ , respecto a los cuales hacer la comparación del segmento objetivo  $X[n]$ , como se puede ver en Fig 5.7.

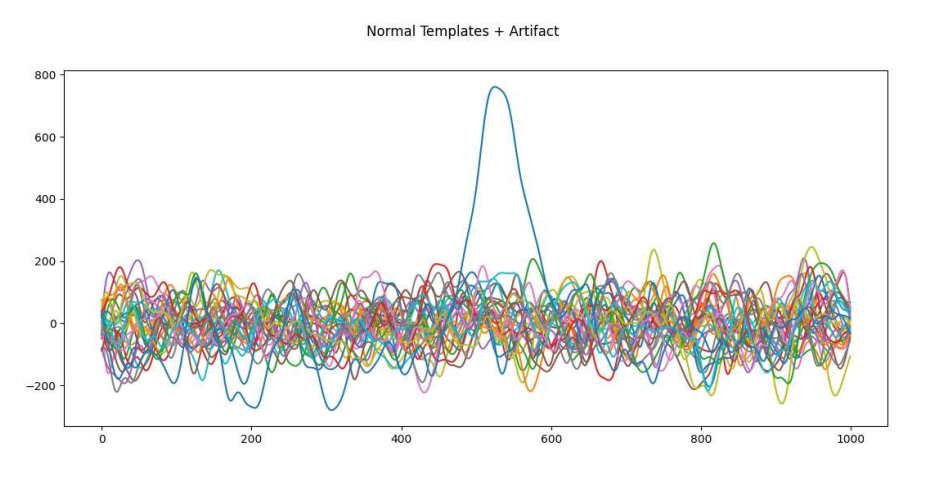

Fig 5.7.- Ejemplo de segmentos EEG normales frente a un parpadeo.

Fernando Moncada Martins

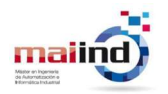

La similitud S entre  $X[n]$  y todo el conjunto  $Y_{i}[n]$  será el valor máximo que se haya conseguido entre  $X[n]$  y cada una de las *j* plantillas tras aplicar una métrica concreta s entre las características extraídas, siendo P las del segmento objetivo  $X[n]$  y  $Q_i$  las de cada plantilla  $Y_i[n]$ .

$$
S(X[n]) = \max_j (s\{P, Q_j\})
$$

Ecuación 13.- Criterio de similitud.

Se considera que  $X[n]$  es una anomalía si su similitud global es inferior a un valor umbral.

La métrica s empleada de forma más común es una medida de distancia entre señales, de forma que una mayor distancia entre ellas significa una menor similitud. La similitud S se suele dar como un valor normalizado en el rango [0,1]: cuando dos segmentos son idénticos, tienen un valor de 1; cuando no tienen parecido ninguno, se le da valor 0.

Los resultados del estudio de partida [43] indicaban que la mejor métrica para distinguir analizar la similitud entre patrones de una señal EEG era la Medida Bhattacharyya. Esta ecuación permite medir directamente la similitud entre dos distribuciones  $p(i)$  y  $q(i)$ , que en este caso concreto serían los vectores de características de cada segmento a comparar. El valor de la distancia entre dichos vectores será la inversa de la similitud.

$$
S_{BHATT} = -Ln\left(\sum_{i=0}^{N} \sqrt{p(i) * q(i)}\right) \rightarrow d_{BHATT} = \frac{1}{S_{BHATT}}
$$

Ecuación 14.- Ecuación Bhattacharyya.

#### 5.1.3.2.- APLICACIÓN DEL MÉTODO

En primer lugar es necesario crear el set de plantillas normales, por lo que se extraen de las señales EEG originales un conjunto de segmentos de 1 segundo de duración que presenten actividad cerebral limpia, es decir, sin presencia de artifacts.

Una vez creadas las plantillas normales y tal y como se indicó previamente, el análisis de anomalías se desarrolla en tres etapas:

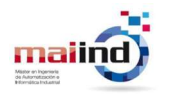

 Extracción de características: a partir de la señal EEG original, se aplica una ventana deslizante de 1s de duración con un 50% de solapamiento. Tanto de las plantillas normales como de cada ventana EEG se calcula su Densidad Espectral (PSD) en el rango 0–50Hz; esta será la única característica que se va a extraer. Como se puede ver en la Fig 5.8, existe una grandísima diferencia entre las ventanas EEG limpias y aquellas en las que hay un parpadeo en las zonas de baja frecuencia (hasta los 10Hz).

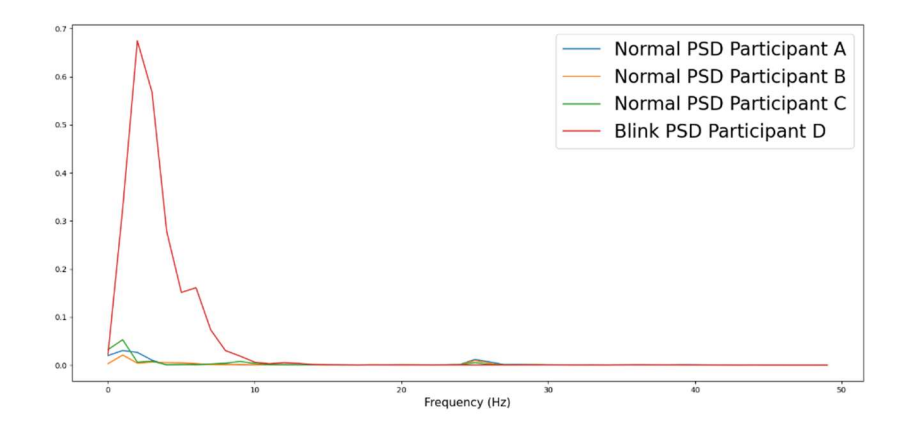

Fig 5.8.- PSD de ventanas EEG limpias frente una con un parpadeo.

- Medida de similitud: se aplica la Ecuación Bhattacharyya para calcular la distancia entre la PSD de cada ventana EEG extraída de la señal original y la de cada una de las plantillas, obteniendo tantos valores como plantilla haya para comparar y, de entre ellos, se extrae la mayor.
- Decisión: ese valor de distancia máxima representa la menor similitud entre la ventana actual y todo el conjunto de plantillas, y se compara con el valor umbral.

El valor umbral se calcula de la siguiente manera: a partir de las PSD de las plantillas normales, se calcula la Distancia Bhattacharyya entre todas y cada una de ellas y, a partir de estos valores se calculan su media ( $\mu_{normal}$ ) y su desviación típica ( $\sigma_{normal}$ ). Estos valores se calculan una única vez al principio del proceso y permanecen constantes a lo largo del mismo. Si el valor máximo de distancia extraído para la ventana actual  $X_i[n]$  supera el umbral indicado, se clasifica como contaminada; en caso contrario, se considera que la ventana es limpia:

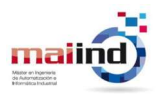

### $d_{MAX}(X_i) > \mu + 3 * \sigma$

Ecuación 15.- Umbral Dinámico General.

Se denomina General porque, en este caso, para cada una de las sesiones EEG grabadas, se creó un set de plantillas normales a partir de segmentos limpios procedentes de todas las demás sesiones, pero no de la propia. De esta forma, también se puede analizar el factor de variabilidad entre sujetos.

#### 5.1.4.- UMBRALES DINÁMICOS POR PARTICIPANTE

Este método es una propuesta propia que calcula un umbral basándose en los altos valores de voltaje de los parpadeos en comparación a la actividad cerebral normal en el EEG.

A partir de una ventana vacía (0 muestras), se van introduciendo y acumulando paquetes de 125 muestras (1 segundo) de forma iterativa. En cada iteración, se calcula la media  $(μ<sub>v</sub>)$  y la desviación típica  $(σ<sub>v</sub>)$  de la ventana completa y se recorre la ventana hasta encontrar una muestra  $X[n=i]$  que sobrepase el umbral fijado: si no hay ninguna muestra que lo supere, se repite el proceso aumentando el tamaño de la ventana con nuevas muestras y se actualizan los parámetros  $\mu_v$  y  $\sigma_v$ ; en caso contrario, si se encuentra un valor atípico fuera del umbral, el proceso finaliza y ese umbral se convierte en el umbral específico para ese participante:

 $X[n = i] > \mu_{n} + 3 * \sigma_{n}$ 

Ecuación 16.- Umbral Dinámico Específico.

La cantidad de muestras que se van introduciendo no puede ser muy pequeño, porque con cualquier extremo local podría sobrepasarse el umbral y el proceso iterativo finalizaría antes de tiempo; sin embargo, si el tamaño de los paquetes es muy grande, la presencia de un parpadeo podría no incrementar demasiado en el valor umbral al quedar rodeado de mucha actividad normal.

Una vez calculado el umbral, se aplica una ventana deslizante de 1 segundo con un 50% de solapamiento a la señal EEG original. En cada ventana, se recorre en busca de una

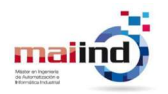

muestra que supere el umbral: en caso de encontrarla, se clasifica la ventana como contaminada por un parpadeo; si no, se considera limpia.

## 5.2.- TÉCNICAS DE ELIMINACIÓN DE PARPADEOS

En este apartado se describirán en detalle todos los algoritmos escogidos para la eliminación de los parpadeos detectados y le reconstrucción de la señal EEG limpia.

#### 5.2.1.- ELIMINACIÓN BASADA EN DWT

Este método fue propuesto por [42] y que emplea el algoritmo DWT para extraer la componente de la señal EEG correspondiente al rango frecuencial del parpadeo y eliminarlo directamente.

#### 5.2.1.1.- ALGORITMO DWT

El algoritmo Discrete Wavelet Transform (DWT) es una técnica de descomposición frecuencial que recibe una única señal de entrada  $X[n]$  y extrae componentes mediante la división del espectro continuo de frecuencia de forma secuencial e iterativa siguiendo el esquema mostrado en Fig 5.9.

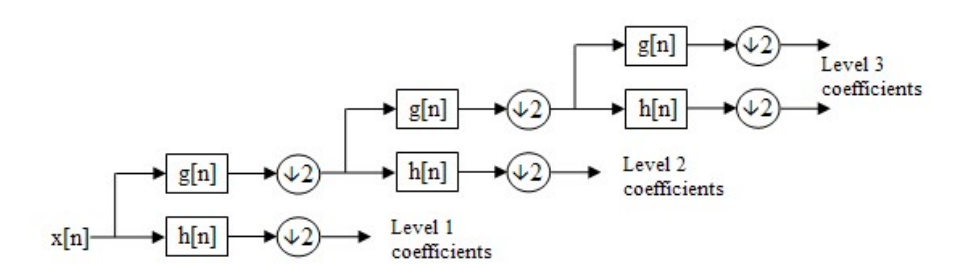

Fig 5.9.- Esquema del proceso de descomposición de una señal mediante DWT.

En cada nivel de descomposición, la señal inicial es tratada por un par de filtros simétricos paso–alto  $(h/n)$  y paso–bajo  $(g/n)$  que comparten la frecuencia de corte central: el primer filtro extrae la componente de alta frecuencia, denominada componente de detalle  $d[n]$ ; mientras que el último filtro extrae la componente de baja frecuencia, denominada componente de aproximación  $a/n$ , la cual a su vez será la nueva señal inicial en el siguiente nivel. Esto significa que, en cada nivel, se van extrayendo las altas frecuencias de *X[n]* de ese nivel mientras las bajas se van dividiendo cada vez más hasta llegar al

Fernando Moncada Martins

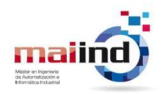

nivel de descomposición deseado. Estas componentes estarán representadas por un conjunto de valores denominados coeficientes de detalle y coeficientes de aproximación, respectivamente.

Estos filtros se diseñan de acuerdo a una variante discreta de la función madre escogida, que permite realizar la transformación de una señal continua temporal a sus componentes frecuenciales.

La señal original se puede reconstruir juntando todas las componentes frecuenciales de nuevo, de forma que, una vez se detecte el rango de frecuencia donde se encuentra la contaminación y se elimine, una versión limpia de la señal se puede reconstruir con las componentes restantes.

$$
X[n] = \sum_{l=0}^{L} d_l[n] + a_L[n]
$$

Ecuación 17.- Reconstrucción de la señal original tras la descomposición DWT.

El inconveniente de esta técnica es que falla a la hora de detectar artifacts cuyo espectro frecuencial se solape con el de la actividad cerebral.

#### 5.2.1.2.- APLICACIÓN DEL MÉTODO

Cuando una ventana EEG es clasificada como contaminada por un parpadeo, se aplica el algoritmo DWT en cada uno de los 16 canales EEG por separado.

Estudios previos [44], [45] han demostrado que la función madre más apropiada para trabajar con parpadeos oculares es la denominada "Daubechies–4" (db4) debido a que su morfología es muy parecida a la forma de onda que genera un parpadeo en el EEG, tal y como se puede apreciar en la Fig 5.10.

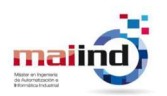

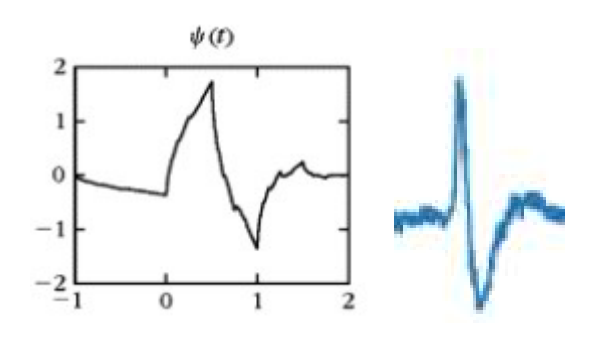

Fig 5.10.- Formas de onda de la función madre db4 (izquierda) y de un parpadeo en el EEG (derecha).

En cuanto al nivel de descomposición, se aplica un sistema de umbral basado en el valor de la skewness o asimetría: en cada nivel, se calcula la skewness de  $a_i[n]$  y se compara con el valor del nivel anterior  $a_{(i-1)}[n]$ ; si la diferencia entre ambos es superior a un valor umbral (fijado en 0'1), se considera que la componente de aproximación del último nivel es la componente del parpadeo, por lo que el proceso de descomposición finaliza. Esta componente se elimina y la versión limpia de la ventana EEG se reconstruye a partir de todas las componentes de detalle  $d_i/n$ . En la Fig 5.11 se puede ver la gran diferencia en del valor de skewness entre una ventana EEG limpia y una con un parpadeo.

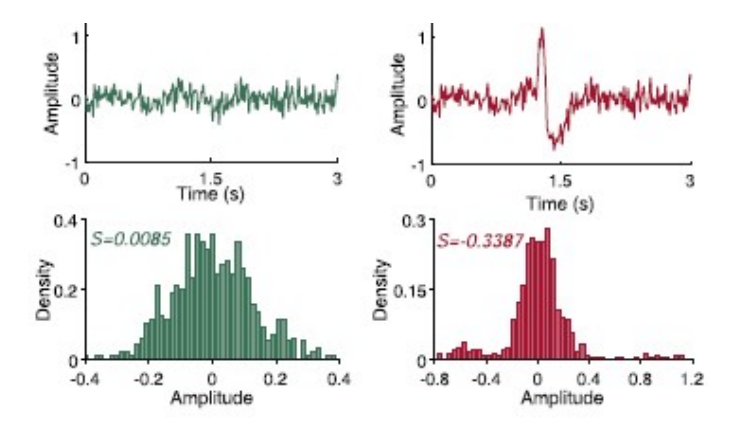

Fig 5.11.- Valores de skewness de una ventana EEG normal (izquierda) y una con parpadeo (derecha).

#### 5.2.2.- ELIMINACIÓN POR MEDIO DE CCA

Este es un proceso que fue aplicado también por [18], entre otros. El algoritmo CCA es una técnica perteneciente a una de las familias de algoritmos más comúnmente empleadas en el tratamiento de señales EEG: las técnicas BSS.

#### 5.2.2.1.- TÉCNICAS BSS

Los algoritmos Blind Source Separation (BSS) son una familia de técnicas de descomposición que reciben una señal de entrada  $X[n]$  y extrae de ella un número arbitrario de componentes, denominadas fuentes, bajo la suposición de que toda señal compuesta es el resultado de la combinación lineal de sus fuentes  $S[n]$  empleando una matriz de mezclado A. El objetivo de estos método es estimar esas fuentes a partir de las cuales está formada la señal original mediante la aproximación de la matriz de desmezclado W, que es la inversa de A. En el esquema de la Fig  $5.12$  se puede observar este proceso.

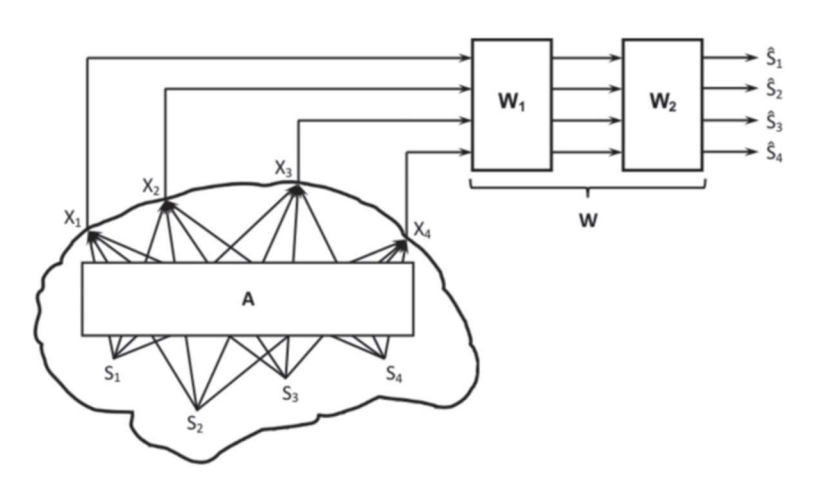

Fig 5.12.- Relación entre las señales medidas y sus fuentes.

 $X = A * S \rightarrow A = W^{-1} \rightarrow S = W * X$ 

Ecuación 18.- Principio de las técnicas BSS.

Cada método aplica unos principios diferentes para descomponer la señal y estimar las fuentes. Algunos de los más importantes son:

• Principal Component Analysis (PCA): se trata del método más básico y simple de todos los de esta familia. Primero convierte todas las variables correlacionadas en variables no correlacionadas mediante una transformación ortogonal, las cuales son denominadas Componentes Principales (PCs). Los primeros en emplearlo para la eliminación de artifacts oculares fueron [46]. El principal inconveniente

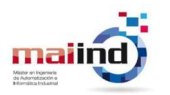

es que este método falla cuando el ruido o las interferencias que se quieren extraer tienen un potencial similar al EEG.

- Independent Component Analysis (ICA): se trata del método más famoso y ampliamente utilizado de este grupo. Estima las fuentes de forma que todas sean independientes entre sí, las cuales son denominadas Componentes Independientes (ICs), siguiendo las siguientes condiciones:
	- o Las señales fuente deben ser estadísticamente independientes entre sí.
	- o La dimensión de la señal original debe ser mayor o igual que la de la señal fuente.
	- o Las fuentes deben seguir una distribución no–gaussiana, a excepción de una como máximo.

Se ha demostrado ser un método mucho más efectivo y flexible que PCA para la extracción de los artifacts como una fuente más de la señal EEG. Esto es debido a que los artifacts de cualquier clase (cardiaco, muscular, ocular…) son ajenas al EEG y están provocadas por fuentes independientes. Sin embargo, los principales inconvenientes de este método es que no se puede saber a priori si las fuentes son de distribución gaussiana o no y, además, no puede estimar un número mayor de fuentes que el de sensores que se utilicen.

 Canonical Correlation Analysis (CCA): este método estima las fuentes de la señal original de forma que sea no–correlacionadas y con la máxima autocorrelación. Emplea parámetros estadísticos de segundo orden, a diferencia del método ICA que utiliza órdenes superiores, lo que supone una reducción del tiempo de computación. Aun así, alcanza el mismo rendimiento que ICA. El inconveniente de este método es que, al igual que el algoritmo ICA, no puede extraer un número mayor de fuentes que el de sensores que haya: dada su alta eficacia con la ventaja de un menor coste computacional, el método CCA es una buena opción en la tarea de extracción de fuentes de artifacts.

En la Fig 5.13 se muestra una comparación de la capacidad de extracción de fuentes de los métodos ICA y CCA.

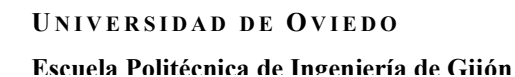

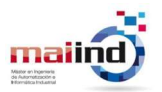

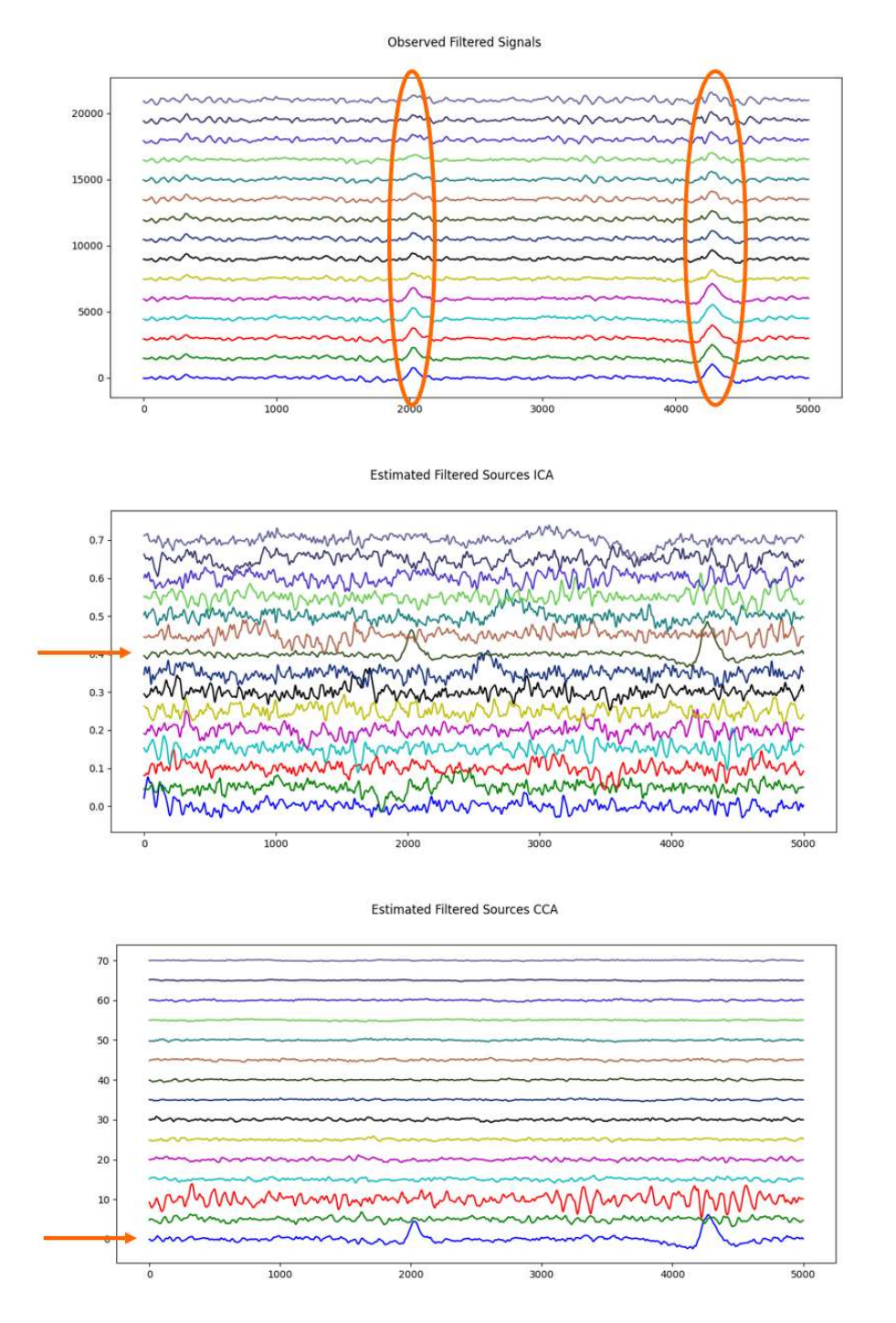

Fig 5.13.- Ejemplo de descomposición de una ventana EEG con parpadeos (arriba) empleando ICA (centro) y CCA (abajo).

La señal EEG original se puede reconstruir a partir de la combinación lineal de las fuentes aplicando la matriz de mezclado A, independientemente del método que se aplique, ya que cada uno tendrá sus propias fuentes y, por tanto, su propia matriz. Esto significa que,

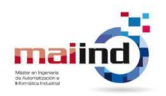

una vez se detecten aquellas componentes ruidosas, se puede eliminar tanto su correspondiente campo en la matriz como el propio vector de la componente y, así, reconstruir una versión limpia de la señal EEG sin la presencia de dicha contaminación.

#### 5.2.2.2.- APLICACIÓN DEL MÉTODO

La aplicación del algoritmo CCA de forma única es muy simple: cuando una ventana haya sido clasificada como contaminada por un parpadeo, las señales de todos los canales en esa ventana se consideran como señales de entrada (16 canales = 16 entradas) para el método CCA y se ejecuta, generando en la salida un total de 16 fuentes. Este método se aplica siguiendo la suposición de que, normalmente, la primera componente estimada por el método es la correspondiente al parpadeo (tal y como se pudo ver en la Fig 5.13, donde la componente inferior se corresponde con la primera calculada que, además, es la del parpadeo), de forma que se elimina directamente y la ventana EEG se reconstruye con las 15 fuentes restantes.

#### 5.2.3.- MÉTODO COMBINADO DE CCA + EEMD

Este método híbrido fue propuesto por [28] y se trata de una combinación de un algoritmo de descomposición por fuentes, el CCA, tras el cual se aplica otro de descomposición frecuencial, una versión del EMD, denominada EEMD. El motivo de aplicar esta técnica combinada es que, aunque se haya detectado la fuente del artifact por medio del CCA, ésta sigue estando mezclada con actividad neuronal; por lo que el objetivo es reducir al máximo la cantidad de información cerebral que se pierde al eliminar directamente la fuente del artifact, tal y como se hizo en el método anterior.

#### 5.2.3.1.- ALGORITMO EEMD

Ya que el método EMD básico sufre de problemas de mezclado y aliasing a pesar de presentar un buen rendimiento, el algoritmo Ensemble Empirical Mode Decomposition (EEMD) es una buena alternativa al ser mucho más robusto frente al ruido que el EMD.

Este algoritmo añade ruido blanco de diferentes amplitudes a la señal EEG original de forma que cada señal ruidosa se aplica individualmente, lo que permite obtener diferentes variaciones ruidosas de la señal original. Después, se extraen las IMFs ruidosas de cada

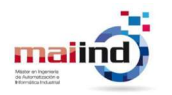

una de las señales ruidosas hasta llegar al nivel de descomposición especificado. Finalmente, cada k IMF de la señal original se calcula como la media de sus correspondientes k IMFs ruidosas. En la Fig 5.14 se puede observar la diferencia entre las descomposiciones que realizan los métodos EMD y EEMD a una misma señal.

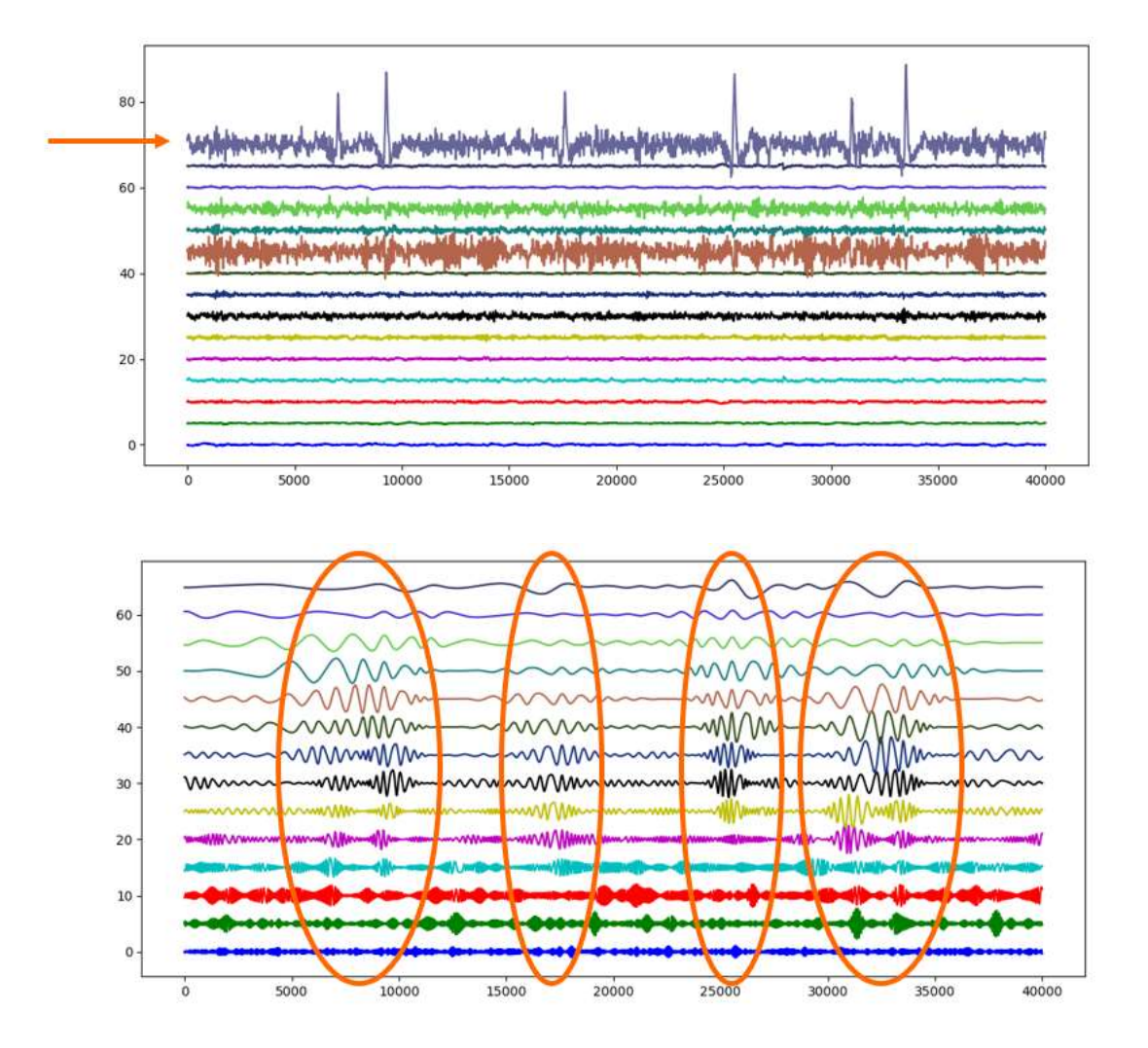

UNIVERSIDAD DE OVIEDO Escuela Politécnica de Ingeniería de Gijón

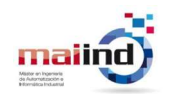

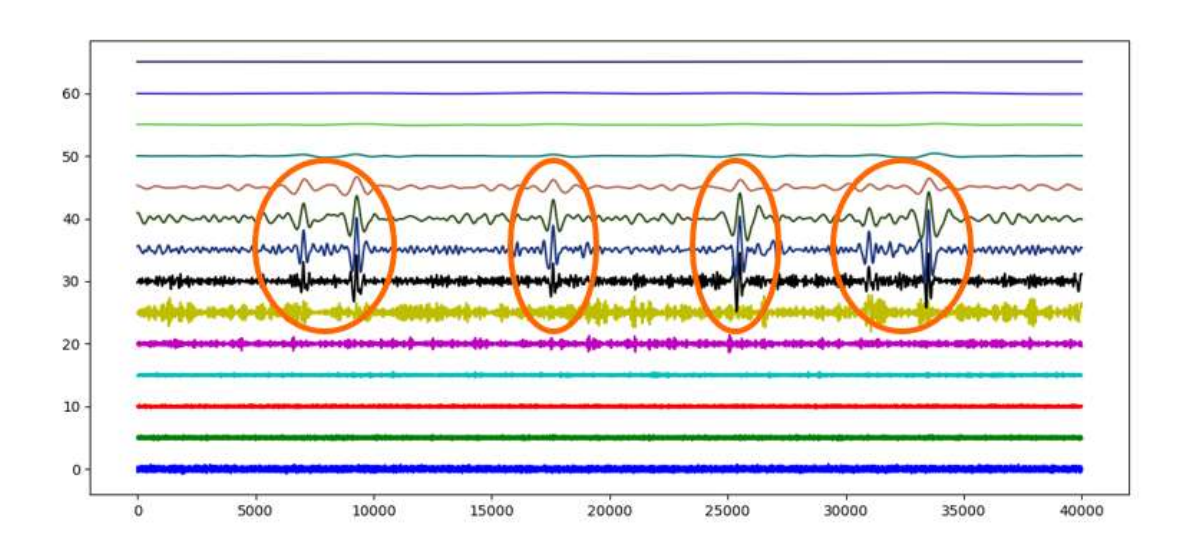

Fig 5.14.- Ejemplo de descomposición de una señal EEG con parpadeos (arriba) mediante EMD (centro) y EEMD (abajo).

### 5.2.3.2.- APLICACIÓN DEL MÉTODO

Cuando una ventana haya sido clasificada como contaminada por un parpadeo, primero se aplica el algoritmo CCA, cuya entrada serán los 16 canales, para extraer las 16 fuentes no correlacionadas. En este caso no se asume que la componente del artifact sea la primera componente estimada, sino que será aquella cuyo valor de kurtosis sea el más alto, de forma que se ordenan las fuentes en función de su kurtosis y se extrae la más alta. Sin embargo, en lugar de eliminar directamente esta componente, se ejecuta el algoritmo EEMD sobre dicha fuente, se calculan sus IMFs y éstas, a su vez, se vuelven a ordenar en función de su valor de kurtosis de nuevo: las componentes frecuenciales de mayor kurtosis se corresponderán con las señales de ruido, mientras las demás serán la información neuronal que estaba mezclada con el artifact. Las 3 IMFs de mayor kurtosis son eliminadas y la fuente se reconstruye empleando las demás IMFs y el residuo; después, la versión limpia de la ventana EEG se reconstruye a partir de todas las fuentes estimadas junto con la reconstruida. En la Fig 5.15 se puede apreciar la descomposición de la ventana EEG mediante CCA, y la posterior descomposición de la fuente del parpadeo mediante EEMD.

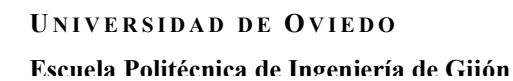

maili

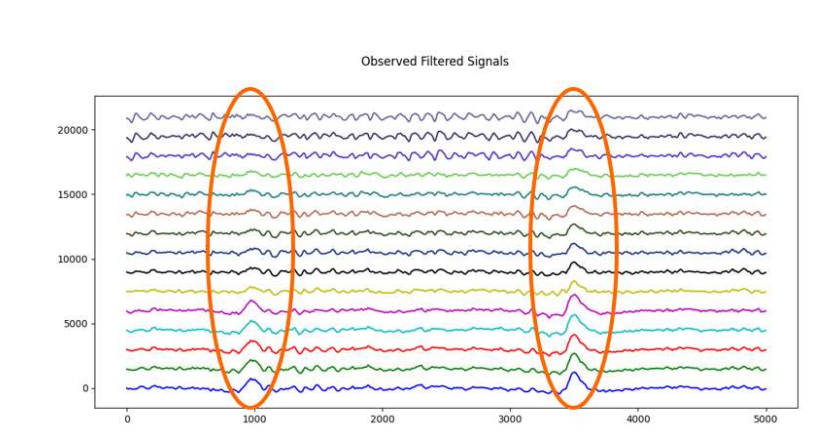

Estimated Filtered Ordered Sources CCA

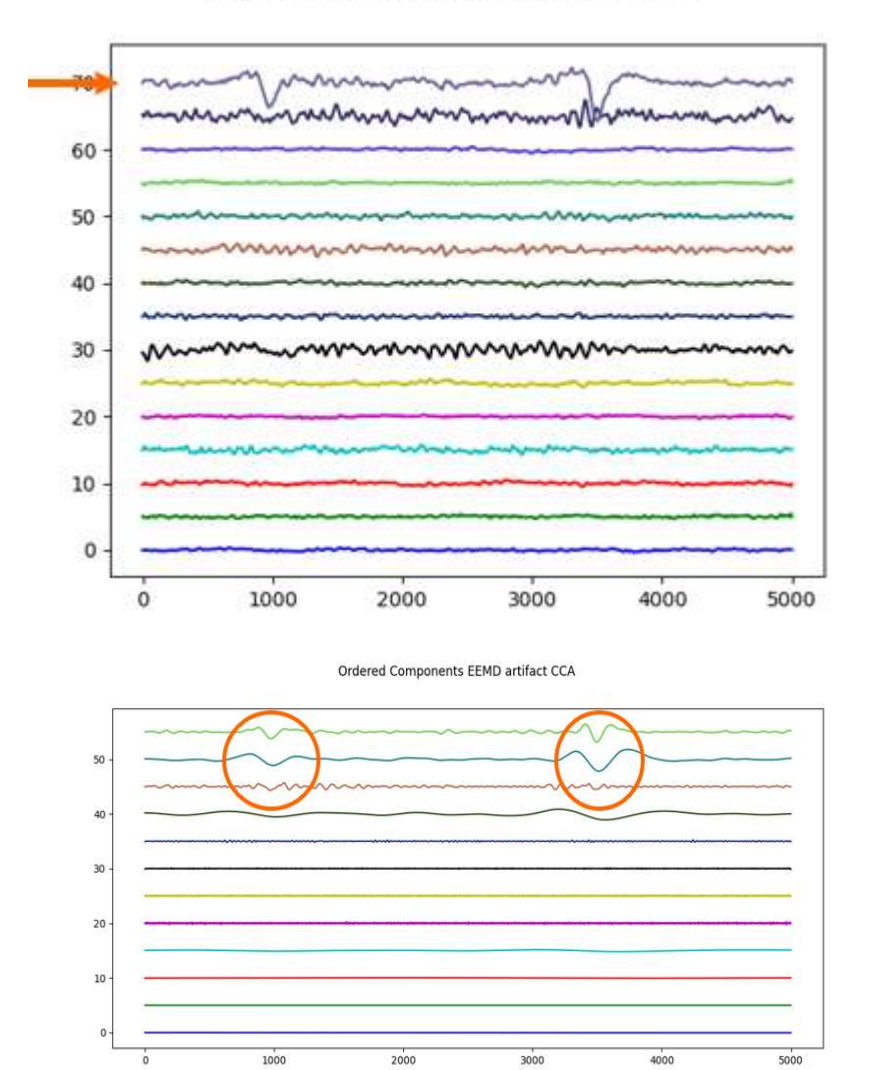

Fig 5.15.- Ejemplo de descomposición compuesta de una ventana EEG con parpadeo (arriba) mediante CCA (centro) y luego EEMD (abajo).

Fernando Moncada Martins

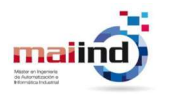

# 6. Experimentación

La experimentación se desarrolla en dos etapas: primero se compararán todas las técnicas destinadas a la detección automática de parpadeos y, después se compararán todas las técnicas de eliminación de los mismos y reconstrucción de la señal EEG limpia. Para esta segunda etapa, la fase de detección se realizará aplicando el mejor algoritmo encontrado en la primera fase.

## 6.1.- FASE DE DETECCIÓN

En esta primera fase se comparan los cuatro métodos de detección de parpadeos, los cuales han sido aplicados tal y como se describe en sus respectivos apartados:

- El algoritmo VME es un algoritmo que, por la forma de implementarse, se puede emplear en análisis online, ya que no requiere de ninguna comprobación previa. La señal EEG será tratada empleando una ventana deslizante de 2 segundos sin solapamiento.
- El método basado en la correlación no se puede emplear de forma online, ya que requiere de una primera pasada por la señal EEG para extraer un patrón de parpadeo y emplearlo en una segunda pasada para la detección. La señal EEG será tratada empleando una ventana deslizante de 1 segundo con un solapamiento de 15 muestras.
- Ambos métodos de umbral dinámico (genérico y específico) son técnicas que se pueden implementar de forma online, pero requieren de la creación previa del valor umbral. La señal EEG será tratada empleando una ventana deslizante de 1 segundo con un solapamiento del 50%.

Concretamente, en el caso del Umbral Dinámico Genérico, se ha propuesto una validación cruzada de tipo Leave–One–Out, de forma que el umbral para el participante  $P_i$  se ha calculado a partir de los segmentos de entrenamiento extraídos de todos los demás participantes ( $P_i$ , con  $j \neq i$ ), y el método se ha ejecutado con ese umbral sobre los datos de Pi.

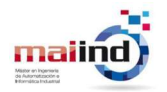

Para evaluar el rendimiento de los métodos de detección de parpadeos oculares, los cuales llevan a cabo una tarea de clasificación, se han calculado las medidas de Accuracy, Sensitivity y Specifity de cada método y en cada participante: se han enfrentado las clasificaciones hechas por el programa a las distintas ventanas EEG frente a las etiquetas reales colocadas previamente de forma manual en el dataset.

Como se trata de una clasificación binaria (limpia o contaminada), los resultados de la detección se pueden representar mediante una matriz de confusión como el de la Fig 6.1. Como el objetivo es detectar las ventanas contaminadas por un parpadeo, se dará valor "positivo / 1" si se detecta un artifact o "negativo / 0" si está limpia.

|             | Predicted | Predicted |
|-------------|-----------|-----------|
| Actual<br>0 | <b>TN</b> | FP        |
| Actual      | <b>FN</b> | <b>TP</b> |

Fig 6.1.- Matriz de confusión.

 Accuracy representa la precisión del sistema de clasificación, es decir, la capacidad de realizar predicciones correctas.

$$
Acc = \frac{TP + TN}{TP + TN + FP + FN}
$$

Ecuación 19.- Accuracy.

 Sensitivity representa la capacidad del sistema de clasificación de detectar los positivos.

$$
Sens = \frac{TP}{TP + FN}
$$

Ecuación 20.- Sensitivity.

 Specifity representa la capacidad del sistema de clasificación de detectar los negativos.

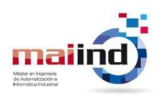

 $Spec = \frac{TN}{TN + N}$  $TN + FP$ 

Ecuación 21.- Specifity.

### 6.2.- FASE DE ELIMINACIÓN

En esta segunda fase se comparan los tres métodos de eliminación de los parpadeos detectados, los cuales han sido aplicados tal y como se describe en sus respectivos apartados. Para llevar a cabo la detección previa de los parpadeos se ha aplicado la mejor técnica de detección encontrada en la fase anterior. De esta manera, todos los métodos de eliminación y reconstrucción se enfrentan en igualdad: un único método de detección encuentra los parpadeos y, después, cada técnica de eliminación se ejecuta independientemente sobre cada uno de ellos para eliminarlos.

En la valoración del rendimiento de técnicas de eliminación, gran parte de los estudios previos [15], [18], [33], [39], [40] emplean datasets de señales EEG puras que contaminan artificialmente con parpadeos de forma que, una vez eliminados con dichos procedimientos, su rendimiento se mide gracias a la comparación entre la señal limpia original y la tratada por el método. Sin embargo, el dataset empleado en este estudio es completamente natural y no hay una versión pura con la que realizar comparaciones. Es por ello por lo que se propone una evaluación visual de las señales resultantes en comparación a las contaminadas iniciales.

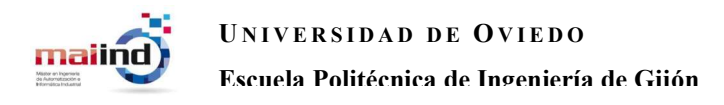

# 7. Resultados y Discusión

A continuación se mostrarán los resultados extraídos en cada fase de la experimentación, así como su análisis.

## 7.1.- RESULTADOS DE LA DETECCIÓN

Los valores de Accuracy, Sensitivity y Specifity extraídos de la clasificación con cada método y para cada grabación, así como la media, la mediana y la desviación de cada parámetro, se recogen en la

Tabla 7.1.

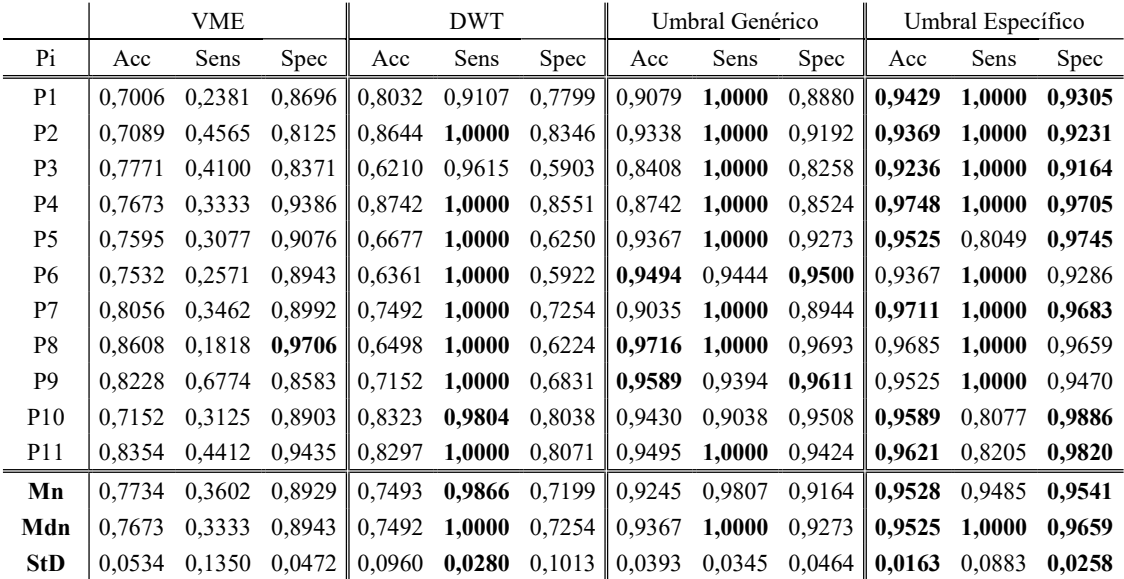

Tabla 7.1.- Resultados de los métodos de detección.

Una representación gráfica de estos valores se muestra en el diagrama de cajas de la Fig 7.1.

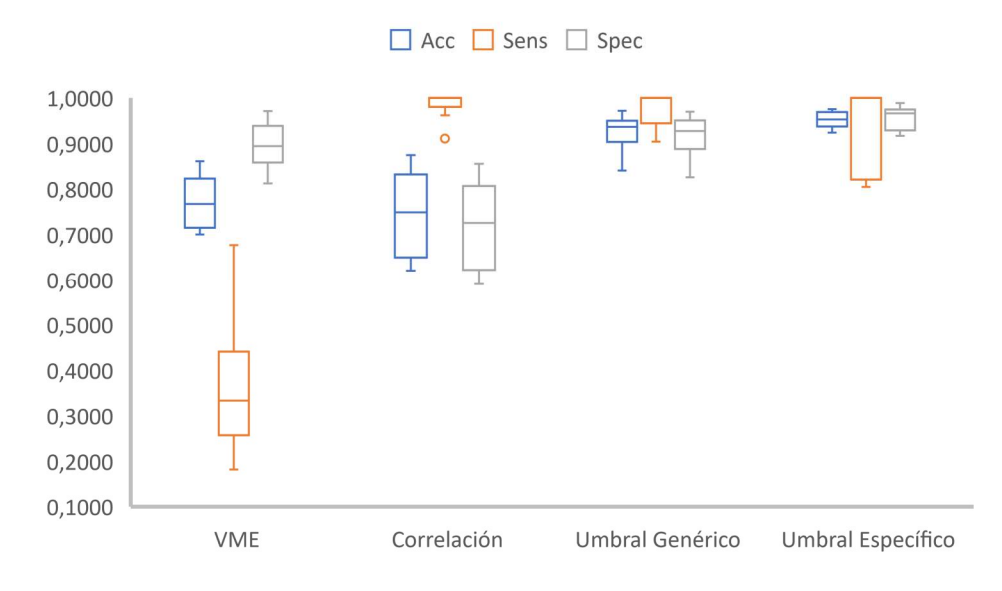

Fig 7.1.- Resultados de los métodos de detección.

Como se puede observar, la versión del Umbral Dinámico Específico es el mejor método en cuanto a los valores de Accuracy y Specifity. Sin embargo, es algo inferior al método basado en correlación y al Umbral Dinámico Genérico en términos de Sensitivity.

Los resultados tan bajos del método VME son realmente sorprendentes con respecto a su rendimiento en el estudio en el que se basó: esto es debido a la fórmula del Umbral Universal empleado para detectar los picos de los parpadeos, ya que produce un valor límite muy superior al que existe en el dataset, de forma que el uso de un umbral más pequeño debería permitir un gran incremento de su rendimiento.

Para el segundo experimento, donde se analizarán los métodos de eliminación, se empleará, por tanto, el Umbral Dinámico Específico para la detección de los parpadeos.

## 7.2.- RESULTADOS DE LA ELIMINACIÓN

Un ejemplo del rendimiento de las técnicas de eliminación de parpadeos oculares y reconstrucción de la señal EEG limpia se muestra en la Fig 7.2, donde solo se ha representado el canal Fp1 de una de las grabaciones para mayor claridad.

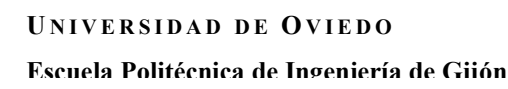

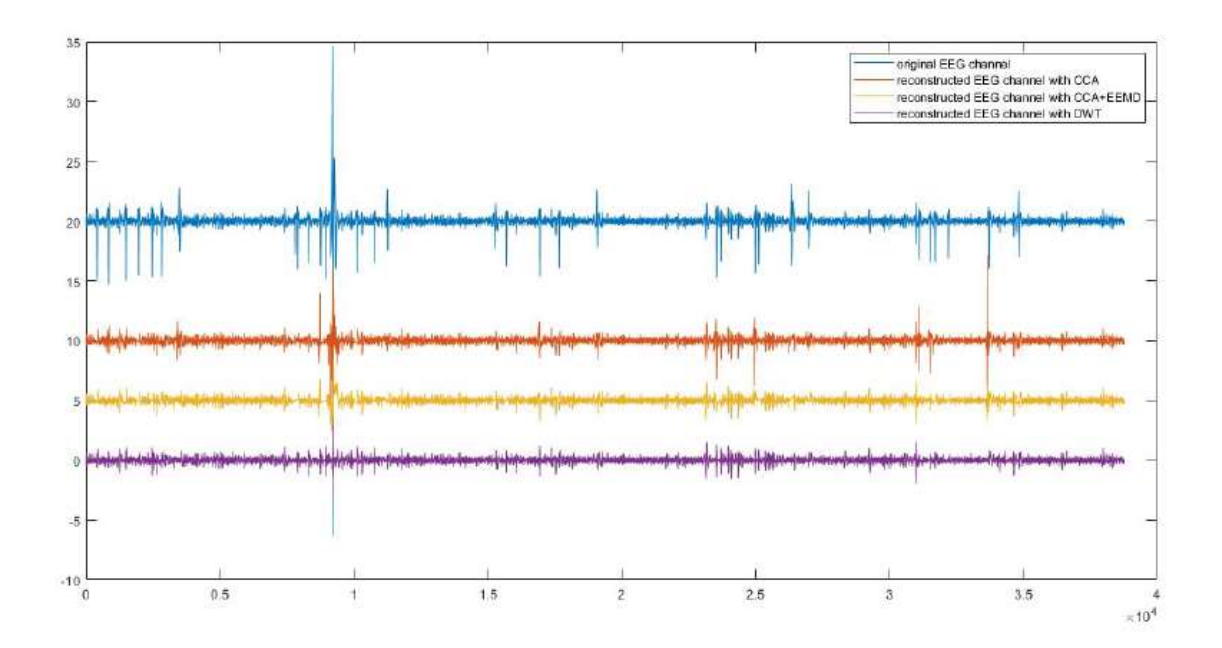

Fig 7.2.- Ejemplo de los resultados de los métodos de eliminación de parpadeos.

Como se puede ver, los tres métodos pueden reducir significativamente, o directamente eliminar, los artifacts debidos a parpadeos oculares, siendo el método híbrido de CCA+EEMD el que ha procesado mejor los artifacts detectados. A pesar de que el rendimiento de las dos técnicas que emplean el algoritmo CCA mejora enormemente en los casos en los que los parpadeos están perfectamente difundidos a través de todos los canales EEG, en los casos reales puede no ser el caso, lo que perjudica en gran medida a dicho algoritmo, ya que no será capaz de extraer perfectamente la fuente del artifact si ésta no está difundida. Por otro lado, el algoritmo DWT sufre los efectos de un umbral del valor de skewness mal ajustado, lo que provoca que no sea capaz de aislar correctamente el rango de frecuencias exclusivo del artifact.

Sin embargo, respecto al tiempo de ejecución de todo el proceso al completo (detección + eliminación), el método DWT ha demostrado ser el más rápido de todos tanto en análisis online como offline: mientras el análisis offline va tratando la señal EEG mediante una ventana deslizante hasta realizar una pasada completa a la misma, el análisis offline evalúa las ventanas EEG de una en una. Como se puede observar en la Tabla 7.2, mientras que en el análisis offline, el método más rápido es el DWT con una enorme diferencia, su ventaja decrece en el análisis online. Evidentemente, el método combinado de

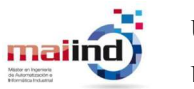

CCA+EEMD es mucho más lento debido a que es el más complejo y el que mayor coste computacional requiere.

|                       |        | $ $ CCA $ $ CCA+EEMD $ $ DWT |       |
|-----------------------|--------|------------------------------|-------|
| Online $\vert 0.80$ s |        | 2'20s                        | 0'40s |
| Offline               | $-15s$ | 70s                          | 0.65s |

Tabla 7.2.- Tiempo de ejecución del proceso de detección y eliminación.

# 8. Conclusiones

El presente estudio compara diferentes técnicas para la detección y eliminación de artifacts debidos a parpadeos oculares en señales EEG: se han estudiado el algoritmo VME, el método basado en Correlación, el Umbral Dinámico Genérico y el Umbral Dinámico Específico para la detección; y el algoritmo CCA, el método híbrido CCA+EEMD y el algoritmo DWT para la eliminación.

Para llevar a cabo la comparación se ha creado un dataset con grabaciones reales de voluntarios sanos en las que se alternaban intervalos de ojos abiertos parpadeando de forma natural y de ojos cerrados.

De los resultados obtenidos se concluye que la técnica del Umbral Dinámico Específico presenta el mejor rendimiento de detección en cuanto a valores de Accuracy y Specifity, aunque pierde ventaja en términos de Sensitivity. Respecto a las técnicas de eliminación y reconstrucción, todos los métodos presentan un buen rendimiento, aunque el algoritmo DWT ha mostrado ser el más rápido de todos, especialmente en el análisis offline; mientras que el método combinado CCA+EEMD está en compromiso en aquellos canales en los que el artifact no se ha difundido perfectamente.

Aun así, existen posibles mejoras para los algoritmos VME y DWT, concretamente respecto a los valores umbrales que usa cada uno de ellos, que podría mejorar enormemente su rendimiento y hacerlos más útiles y capaces de procesar diferentes grabaciones EEG reales.

El contenido de este proyecto ha permitido el desarrollo de dos publicaciones científicas: la primera desarrolla el proceso de detección y eliminación de parpadeos oculares empleando, exclusivamente, los métodos de Umbral Dinámico Genérico y el híbrido CCA+EEMD respectivamente, y ya ha sido publicada y presentada en el congreso CMBEH2021 [47]; la segunda desarrolla todo el proceso de comparación de técnicas actuales de detección y eliminación de parpadeos aquí presentado, y ya ha sido aceptada para el futuro congreso HAIS2021 [48].

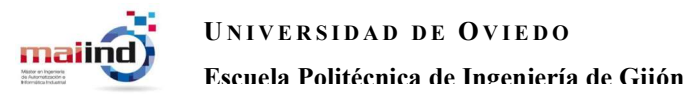

# Bibliografía

- $[1]$  Y. Varatharajah *et al.*, "Integrating artificial intelligence with real-time intracranial EEG monitoring to automate interictal identification of seizure onset zones in focal epilepsy," J. Neural Eng., 2018, doi: 10.1088/1741-2552/aac960.
- [2] P. Khosropanah, A. R. Ramli, M. R. Abbasi, M. H. Marhaban, and A. Ahmedov, "A hybrid unsupervised approach toward EEG epileptic spikes detection," Neural Comput. Appl., 2020, doi: 10.1007/s00521-018-3797-2.
- [3] T. Nimmy John, S. D. Puthankattil, and R. Menon, "Analysis of long range dependence in the EEG signals of Alzheimer patients," Cogn. Neurodyn., 2018, doi: 10.1007/s11571-017-9467-8.
- [4] S. Khatun, B. I. Morshed, and G. M. Bidelman, "Single channel EEG timefrequency features to detect Mild Cognitive Impairment," 2017, doi: 10.1109/MeMeA.2017.7985916.
- [5] N. Sharma, M. H. Kolekar, K. Jha, and Y. Kumar, "EEG and Cognitive Biomarkers Based Mild Cognitive Impairment Diagnosis," IRBM, 2019, doi: 10.1016/j.irbm.2018.11.007.
- [6] L. R. Trambaiolli, N. Spolaôr, A. C. Lorena, R. Anghinah, and J. R. Sato, "Feature selection before EEG classification supports the diagnosis of Alzheimer's disease," Clin. Neurophysiol., 2017, doi: 10.1016/j.clinph.2017.06.251.
- [7] R. Cassani and T. H. Falk, "Alzheimer's Disease Diagnosis and Severity Level Detection Based on Electroencephalography Modulation Spectral 'Patch' Features," IEEE J. Biomed. Heal. Informatics, 2020, doi: 10.1109/JBHI.2019.2953475.
- [8] C. Morrison, S. Rabipour, F. Knoefel, C. Shepard, and V. Taler, "Auditory Eventrelated Potentials in Mild Cognitive Impairment and Alzheimer's Disease," Curr.

Alzheimer Res., 2018, doi: 10.2174/1567205015666180123123209.

- [9] J. Rodriguez-Herrejon, A. Camarena-Ibarrola, and K. Figueroa, "Automatic diagnosis of alzheimer disease from electroencephalograms," 2019, doi: 10.1109/ROPEC48299.2019.9057124.
- [10] J. J. Lister, A. L. Harrison Bush, R. Andel, C. Matthews, D. Morgan, and J. D. Edwards, "Cortical auditory evoked responses of older adults with and without probable mild cognitive impairment," Clin. Neurophysiol., 2016, doi: 10.1016/j.clinph.2015.11.007.
- [11] S. Makeig, A. J. Bell, T. Jung, and T. J. Sejnowski, "Independent Component Analysis of Electroencephalographic Data," in Advances in Neural Information Processing Systems 8, 1996.
- [12] X. Jiang, G. Bin Bian, and Z. Tian, "Removal of artifacts from EEG signals: A review," Sensors (Switzerland). 2019, doi: 10.3390/s19050987.
- [13] S. Phadikar, N. Sinha, and R. Ghosh, "Automatic Eye Blink Artifact Removal from EEG Signal Using Wavelet Transform with Heuristically Optimized Threshold," IEEE J. Biomed. Heal. Informatics, 2020, doi: 10.1109/JBHI.2020.2995235.
- [14] S. Khatun, R. Mahajan, and B. I. Morshed, "Comparative Study of Wavelet-Based Unsupervised Ocular Artifact Removal Techniques for Single-Channel EEG Data," IEEE J. Transl. Eng. Heal. Med., 2016, doi: 10.1109/JTEHM.2016.2544298.
- [15] A. Yadav and M. S. Choudhry, "A new approach for ocular artifact removal from EEG signal using EEMD and SCICA," Cogent Eng., 2020, doi: 10.1080/23311916.2020.1835146.
- [16] A. Egambaram, N. Badruddin, V. S. Asirvadam, E. Fauvet, C. Stolz, and T. Begum, "Automated and Online Eye Blink Artifact Removal from Electroencephalogram," 2019, doi: 10.1109/ICSIPA45851.2019.8977797.

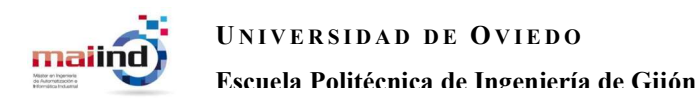

- [17] X. Chen, C. He, and H. Peng, "Removal of muscle artifacts from single-channel EEG based on ensemble empirical mode decomposition and multiset canonical correlation analysis," J. Appl. Math., 2014, doi: 10.1155/2014/261347.
- [18] A. Egambaram, N. Badruddin, V. S. Asirvadam, T. Begum, E. Fauvet, and C. Stolz, "FastEMD–CCA algorithm for unsupervised and fast removal of eyeblink artifacts from electroencephalogram," Biomed. Signal Process. Control, 2020, doi: 10.1016/j.bspc.2019.101692.
- [19] C. A. Joyce, I. F. Gorodnitsky, and M. Kutas, "Automatic removal of eye movement and blink artifacts from EEG data using blind component separation," Psychophysiology, 2004, doi: 10.1111/j.1469-8986.2003.00141.x.
- [20] I. Winkler, S. Haufe, and M. Tangermann, "Automatic Classification of Artifactual ICA-Components for Artifact Removal in EEG Signals," Behav. Brain Funct., 2011, doi: 10.1186/1744-9081-7-30.
- [21] C. S. Kim, J. Sun, D. Liu, Q. Wang, and S. G. Paek, "Removal of ocular artifacts using ICA and adaptive filter for motor imagery-based BCI," IEEE/CAA J. Autom. Sin., 2017, doi: 10.1109/JAS.2017.7510370.
- [22] G. Huang, Z. Hu, L. Zhang, L. Li, Z. Liang, and Z. Zhang, "Removal of eyeblinking artifacts by ICA in cross-modal long-term EEG recording," 2020, doi: 10.1109/EMBC44109.2020.9176711.
- [23] C. Y. Chang, S. H. Hsu, L. Pion-Tonachini, and T. P. Jung, "Evaluation of Artifact Subspace Reconstruction for Automatic EEG Artifact Removal," 2018, doi: 10.1109/EMBC.2018.8512547.
- [24] M. F. Issa and Z. Juhasz, "Improved EOG artifact removal using wavelet enhanced independent component analysis," Brain Sci., vol. 9, no. 12, 2019, doi: 10.3390/brainsci9120355.
- [25] P. Sheoran and J. S. Saini, "A New Method for Automatic Electrooculogram and

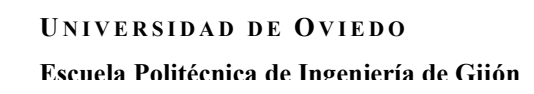

Eye Blink Artifacts Correction of EEG Signals using CCA and NAPCT," 2020, doi: 10.1016/j.procs.2020.03.386.

- [26] X. Chen et al., "Removal of Muscle Artifacts from the EEG: A Review and Recommendations," IEEE Sens. J., 2019, doi: 10.1109/JSEN.2019.2906572.
- [27] C. Y. Sai, N. Mokhtar, H. Arof, P. Cumming, and M. Iwahashi, "Automated classification and removal of EEG artifacts with SVM and wavelet-ICA," IEEE J. Biomed. Heal. Informatics, 2018, doi: 10.1109/JBHI.2017.2723420.
- [28] B. Yang, T. Zhang, Y. Zhang, W. Liu, J. Wang, and K. Duan, "Removal of Electrooculogram Artifacts from Electroencephalogram Using Canonical Correlation Analysis with Ensemble Empirical Mode Decomposition," Cognit. Comput., 2017, doi: 10.1007/s12559-017-9478-0.
- [29] B. Somers, T. Francart, and A. Bertrand, "A generic EEG artifact removal algorithm based on the multi-channel Wiener filter," J. Neural Eng., 2018, doi: 10.1088/1741-2552/aaac92.
- [30] A. Borowicz, "Using a multichannel Wiener filter to remove eye-blink artifacts from EEG data," Biomed. Signal Process. Control, 2018, doi: 10.1016/j.bspc.2018.05.012.
- [31] K. Srinivas, J. T. Kumar, and S. Merugu, "GEVD based on multichannel wiener filter for removal of EEG artifacts," Int. J. Innov. Technol. Explor. Eng., 2019, doi: 10.35940/ijitee.H6755.0881019.
- [32] R. Ghosh, N. Sinha, and S. K. Biswas, "Automated eye blink artefact removal from EEG using support vector machine and autoencoder," IET Signal Process., 2019, doi: 10.1049/iet-spr.2018.5111.
- [33] S. Phadikar, N. Sinha, and R. Ghosh, "Automatic EEG eyeblink artefact identification and removal technique using independent component analysis in combination with support vector machines and denoising autoencoder," IET Signal

Process., vol. 14, no. 6, 2020, doi: 10.1049/iet-spr.2020.0025.

- [34] R. Ghosh, N. Sinha, and S. K. Biswas, "Removal of Eye-Blink Artifact from EEG Using LDA and Pre-trained RBF Neural Network," 2020, doi: 10.1007/978-981- 13-9683-0\_23.
- [35] A. Ortiz, F. J. Martinez-Murcia, J. L. Luque, A. Giménez, R. Morales-Ortega, and J. Ortega, "Dyslexia Diagnosis by EEG Temporal and Spectral Descriptors: An Anomaly Detection Approach," *Int. J. Neural Syst.*, 2020, doi: 10.1142/S012906572050029X.
- [36] J. J. Shih, D. J. Krusienski, and J. R. Wolpaw, "Brain-computer interfaces in medicine," Mayo Clinic Proceedings, vol. 87, no. 3. 2012, doi: 10.1016/j.mayocp.2011.12.008.
- [37] Christian A. Kothe, "Introduction To Modern Brain-Computer Interface Design." https://sccn.ucsd.edu/wiki/Introduction\_To\_Modern\_Brain-Computer\_Interface\_Design.
- [38] M. Sazgar and M. G. Young, *Absolute Epilepsy and EEG Rotation Review.* 2019.
- [39] S. Al-Momani, H. Al-Nashash, and H. S. Mir, "Comparison between Independent Component Analysis and Wiener-Hopf Filter Techniques for Eye Blink Removal," 2020, doi: 10.1109/MECBME47393.2020.9265171.
- [40] R. Gavas, D. Jaiswal, D. Chatterjee, V. Viraraghavan, and R. K. Ramakrishnan, "Multivariate Variational Mode Decomposition based approach for Blink Removal from EEG Signal," 2020, doi: 10.1109/PerComWorkshops48775.2020.9156206.
- [41] OpenBCI, "Open source brain-computer interfaces," 2021...
- [42] M. Shahbakhti et al., "VME-DWT: An Efficient Algorithm for Detection and Elimination of Eye Blink from Short Segments of Single EEG Channel," IEEE

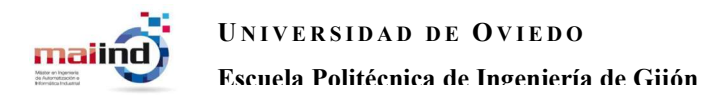

Trans. Neural Syst. Rehabil. Eng., 2021, doi: 10.1109/TNSRE.2021.3054733.

- [43] G. Chen, G. Lu, Z. Xie, and W. Shang, "Anomaly detection in EEG signals: A case study on similarity measure," Comput. Intell. Neurosci., 2020, doi: 10.1155/2020/6925107.
- [44] N. Mammone and F. C. Morabito, "Enhanced automatic wavelet independent component analysis for electroencephalographic artifact removal," Entropy, vol. 16, no. 12, 2014, doi: 10.3390/e16126553.
- [45] S. Kanoga, M. Nakanishi, and Y. Mitsukura, "Assessing the effects of voluntary and involuntary eyeblinks in independent components of electroencephalogram," Neurocomputing, vol. 193, 2016, doi: 10.1016/j.neucom.2016.01.057.
- [46] P. Berg and M. Scherg, "Dipole modelling of eye activity and its application to the removal of eye artefacts from the eeg and meg," Clin. Phys. Physiol. Meas., vol. 12, 1991, doi: 10.1088/0143-0815/12/A/010.
- [47] F. Moncada Martins, V. M. Gonzalez, V. Alvarez, B. Garcia, and J. R. Villar, "Automatic Detection and filtering of artifacts from EEG signals," 2021.
- [48] F. Moncada Martins, V. M. Gonzalez, B. Garcia, V. Alvarez, and J. R. Villar, "A Comparison of Blink Removal Techniques in EEG signals," 2021.
Autor: Fernando Moncada Martins Tutor Empresa: José Ramón Villar Flecha Tutor Académico: Víctor Manuel González Suárez

# MÉTODOS DE DETECCIÓN

#### Algoritmo VME

- Extracción de la componente frecuencial deseada alrededor de un valor central de frecuencia concreto.
- **O Umbral Universal para localizar los** parpadeos entre todos los puntos extremos.

## MÉTODOS DE ELIMINACIÓN

### Algoritmo DWT

Dataset:

ojos cerrados.

Casco UltraCortex Mark–IV 16 canales EEG a 125Hz.  $\bullet$  13 participantes sanos.

2 sesiones, cada una de 5 minutos: 5 repeticiones de 30s con ojos abiertos + 30s con

- O Descomposición frecuencial empleando db4 como función madre.
- El nivel máximo de descomposición se selecciona en función del valor de skewness de la componente de aproximación

## Basado en Correlación

- Calibración: creación de una plantilla de parpadeo mediante la correlación entre los canales Fp1 y Fp2.
- Detección: localización de los parpadeos mediante la correlación entre las ventanas EEG y la plantilla.

## Umbral Dinámico

- Dos versiones: Genérico y Específico.
- Se consideran parpadeos aquellas muestras cuyo valor sea mayor de tres veces la desviación estándar.

#### Algoritmo CCA

- Las señales EEG están formadas por la combinación lineal de sus fuentes.
- Realiza una descomposición en fuentes no correlacionadas.

### Método Híbrido CCA+EEMD

- CCA: descompone la señal en sus fuentes no correlacionadas.
- EEMD: descompone la fuente correspondiente al parpadeo.
- Reducción de la información neuronal modificada.

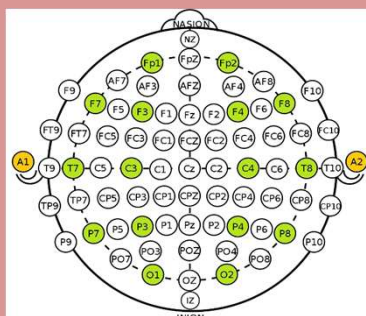

Casco UltraCortex Mark–IV Posición de los 16 sensores EEG

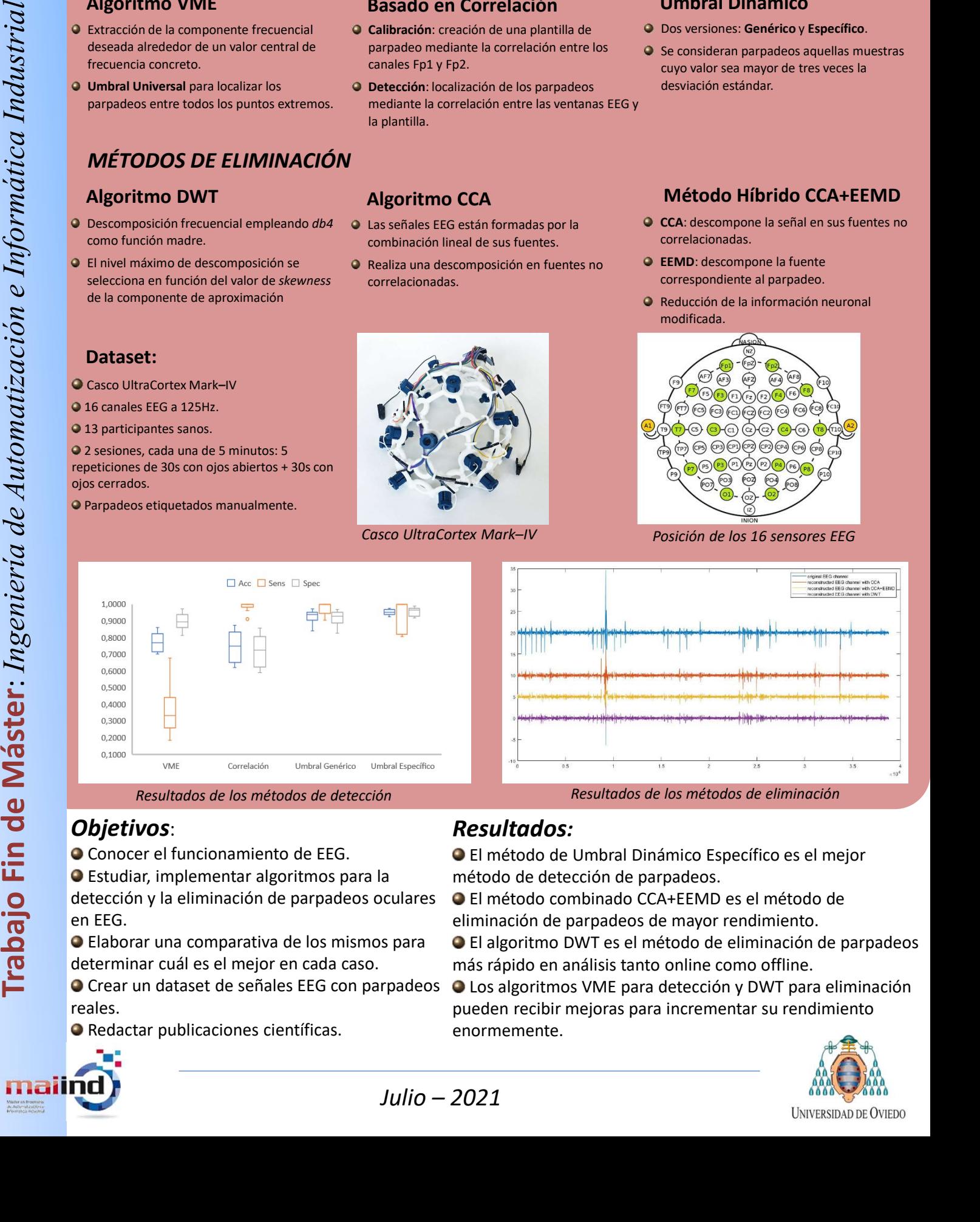

## Objetivos:

- Conocer el funcionamiento de EEG.
- Estudiar, implementar algoritmos para la
- detección y la eliminación de parpadeos oculares en EEG.
- Elaborar una comparativa de los mismos para determinar cuál es el mejor en cada caso.
- Crear un dataset de señales EEG con parpadeos reales.
- Redactar publicaciones científicas.

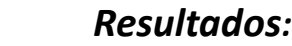

- El método de Umbral Dinámico Específico es el mejor método de detección de parpadeos.
- El método combinado CCA+EEMD es el método de eliminación de parpadeos de mayor rendimiento.
- El algoritmo DWT es el método de eliminación de parpadeos más rápido en análisis tanto online como offline.
- Los algoritmos VME para detección y DWT para eliminación pueden recibir mejoras para incrementar su rendimiento enormemente.

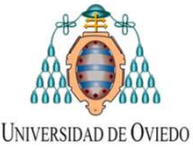

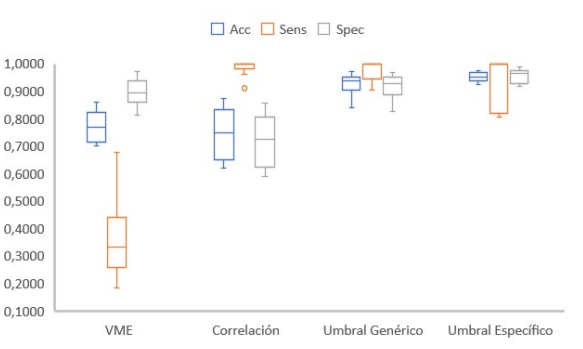

Resultados de los métodos de detección **Resultados de los métodos de eliminación** 

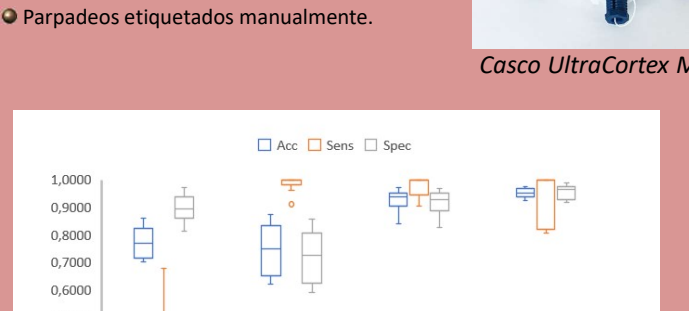

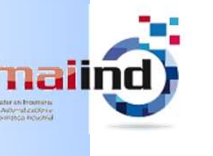

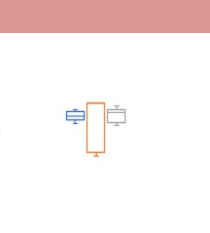

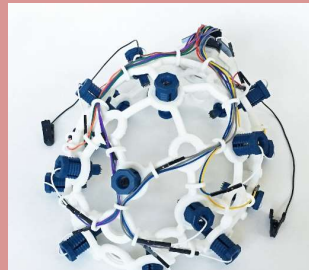